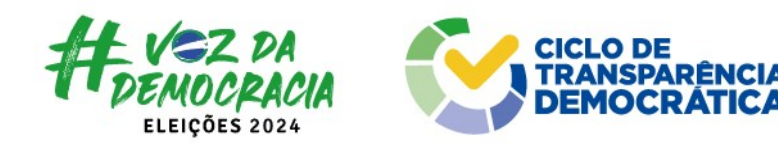

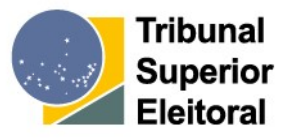

# Relatório de Avaliação Geral do TPS

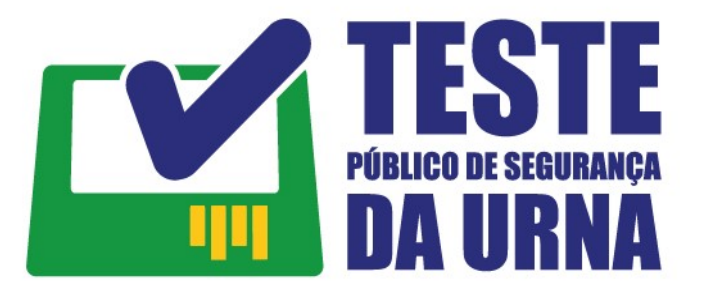

De 27 de novembro a 1º de dezembro de 2023

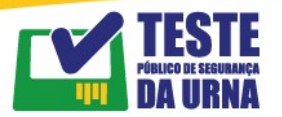

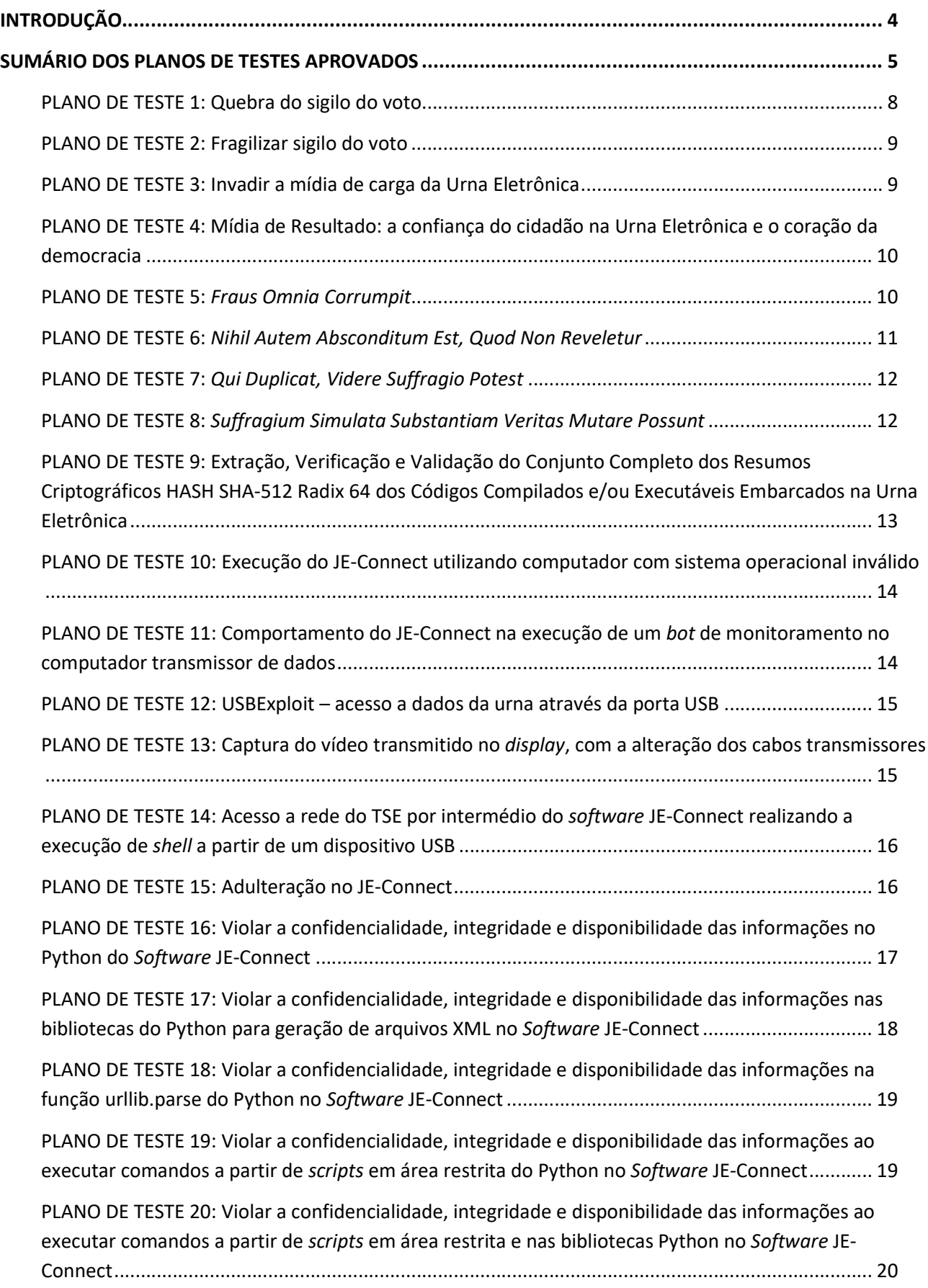

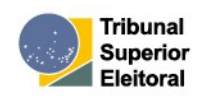

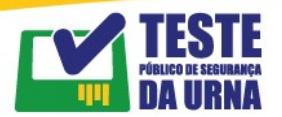

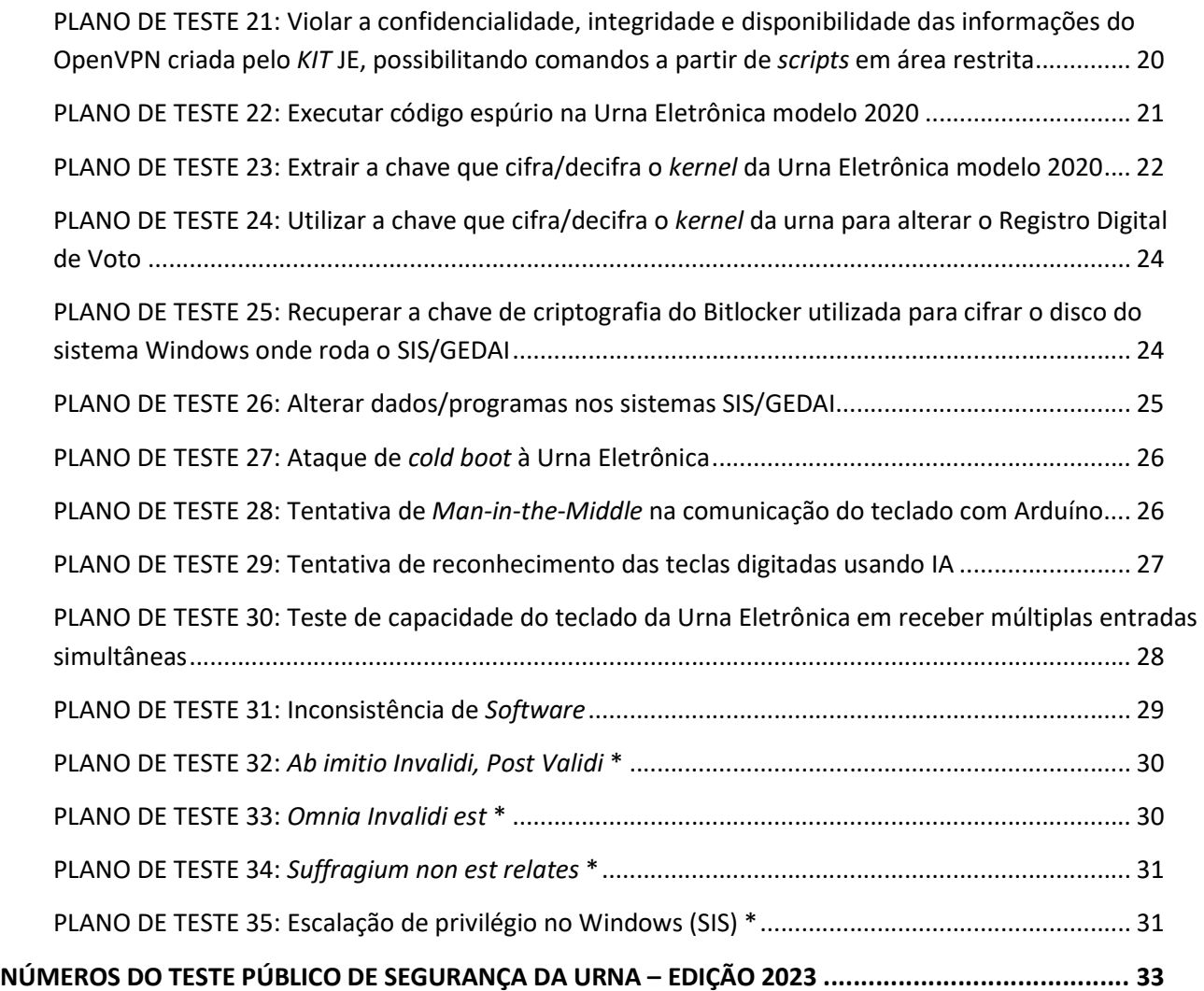

(\*) Planos de teste apresentados e aprovados durante a realização do TPS 2023

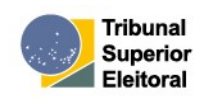

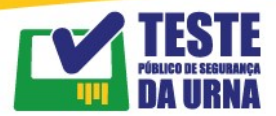

#### **INTRODUÇÃO**

O Teste Público de Segurança de Urna está regulamentado pela Resolução-TSE n° 23.444, de 30 de abril de 2015, e tem por objetivo fortalecer a confiabilidade, a transparência e a segurança da captação, da apuração e da transmissão dos votos, além de propiciar melhorias no processo eleitoral.

Por meio do Teste Público de Segurança de Urna é oportunizado aos participantes identificar eventuais vulnerabilidades e falhas relacionadas à violação da integridade ou do anonimato do voto, para que tais possam ser corrigidas antes das eleições. O objetivo é contribuir com o desenvolvimento dos sistemas eleitorais.

Nos termos do artigo 2º da Resolução-TSE n° 23.444/2015, os sistemas eleitorais que podem ser objeto do TPS são aqueles utilizados para a geração de mídias, votação, apuração, transmissão e recebimento de arquivos, lacrados em cerimônia pública, conforme definido no § 2º do art. 66 da Lei n° 9.504/97, incluindo o hardware da urna e seus softwares embarcados.

O Teste Público de Segurança de Urna constitui parte integrante do Ciclo de Transparência Democrática – que é composto por várias etapas de fiscalização da fase de desenvolvimento dos sistemas eleitorais – e é oportunizado a qualquer cidadã ou cidadão brasileiros, maiores de 18 anos, que, individualmente ou em grupo, preencham os requisitos definidos em edital.

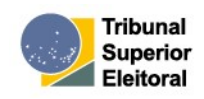

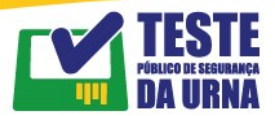

### SUMÁRIO DOS PLANOS DE TESTES APROVADOS

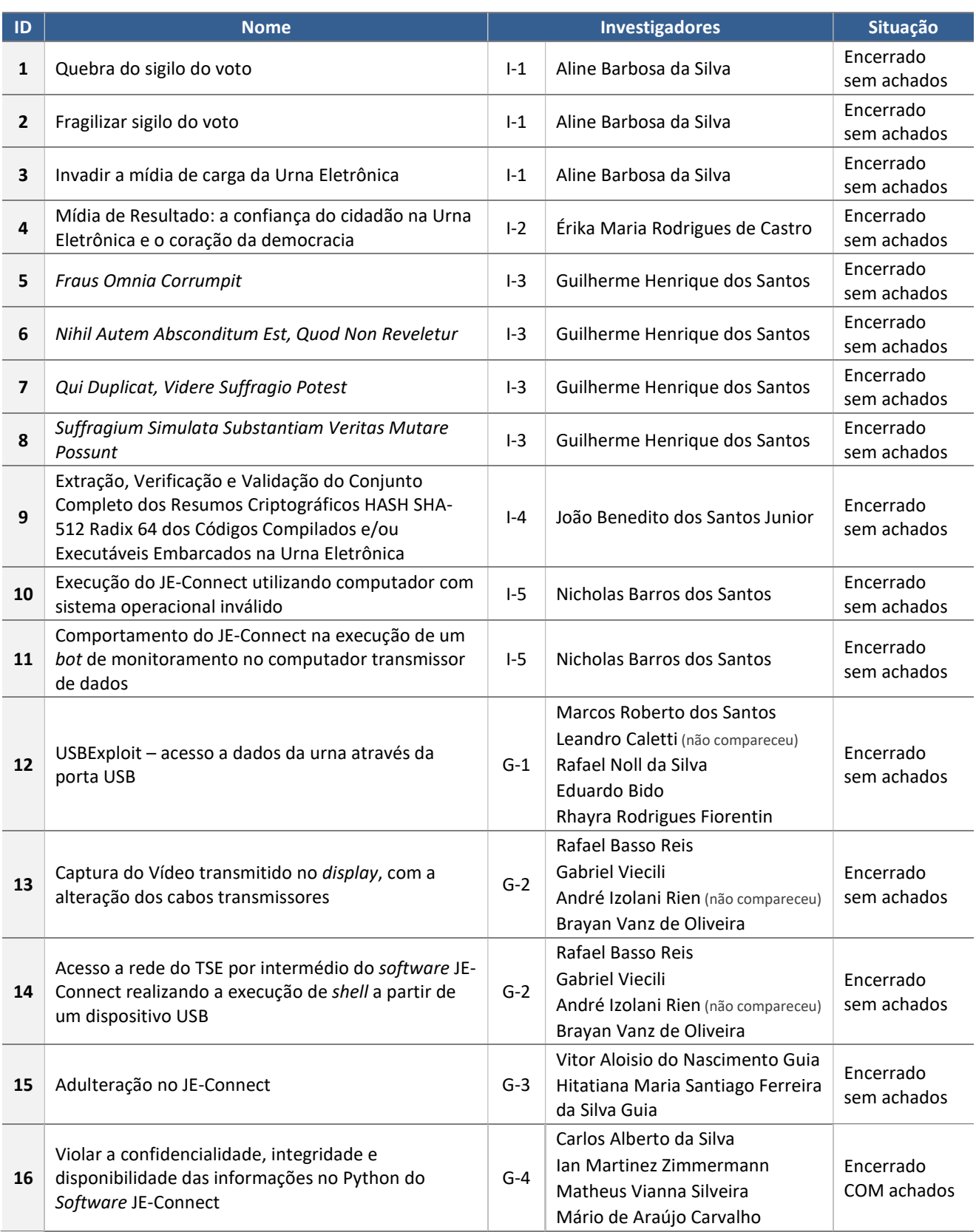

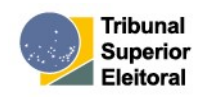

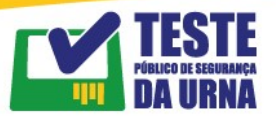

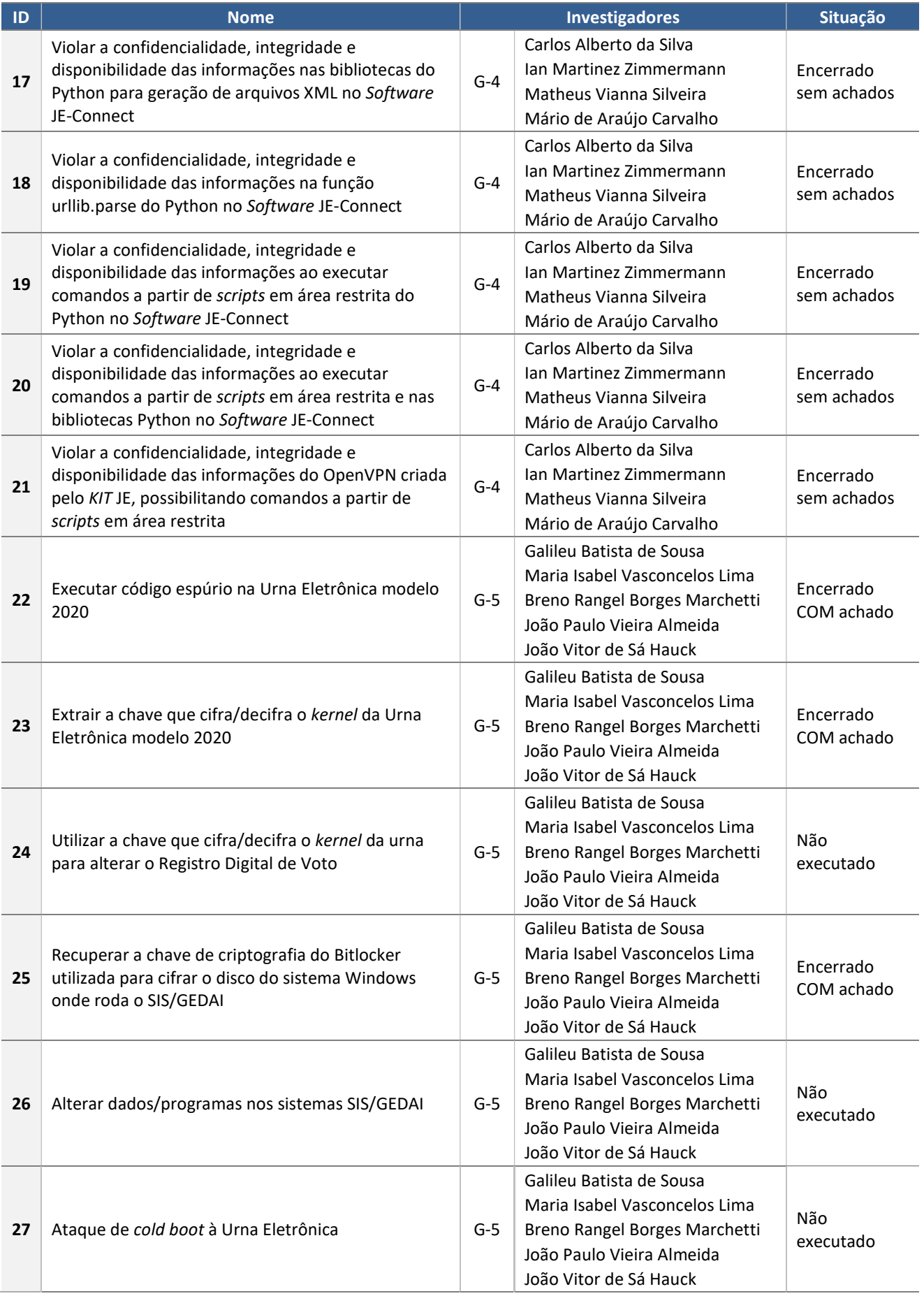

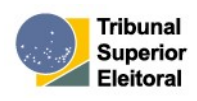

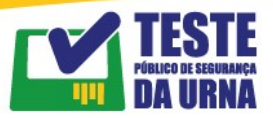

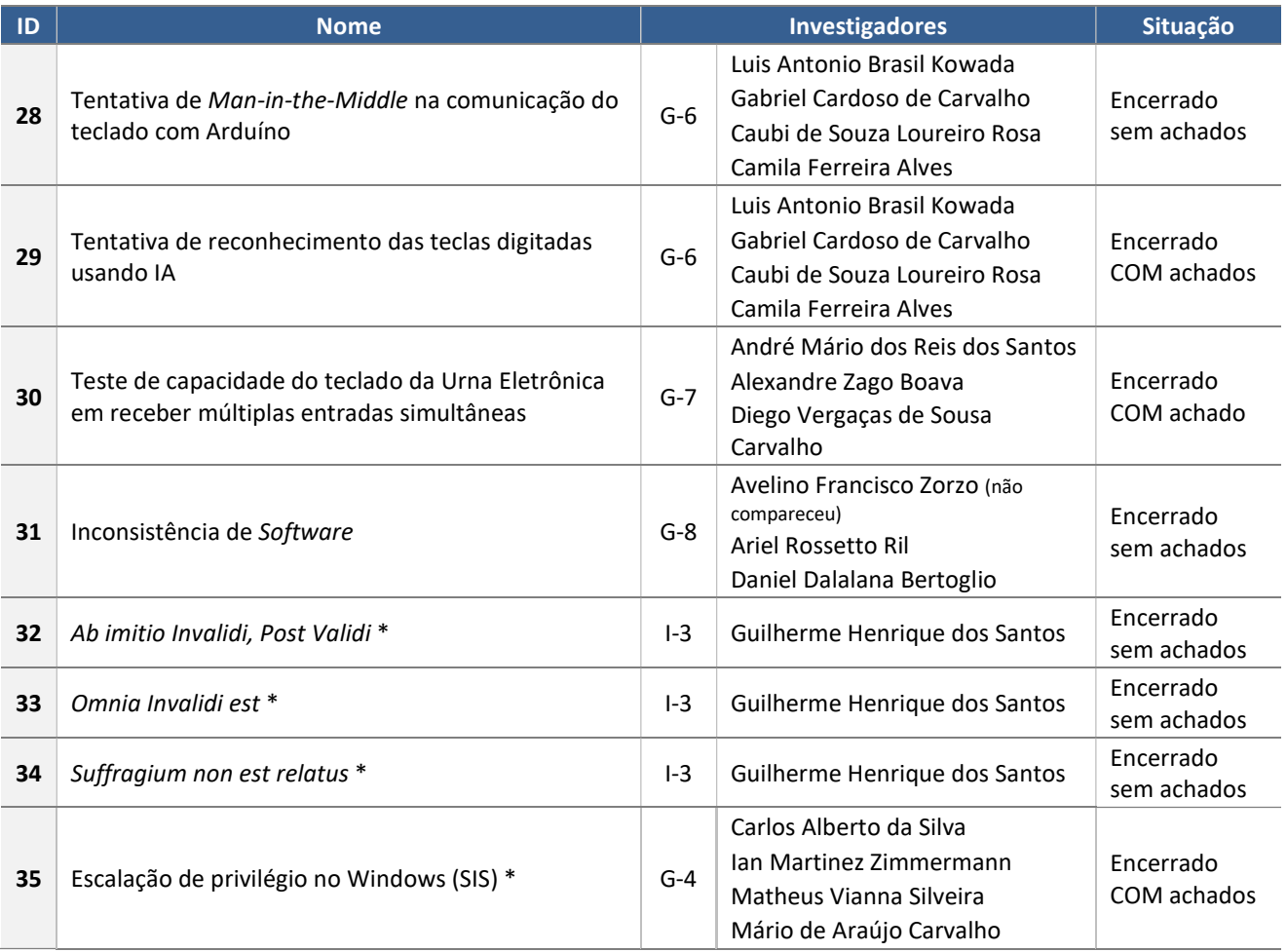

(\*) Planos de teste apresentados e aprovados durante a realização do TPS 2023

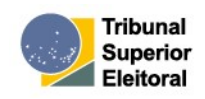

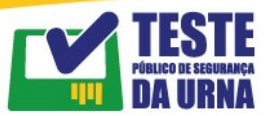

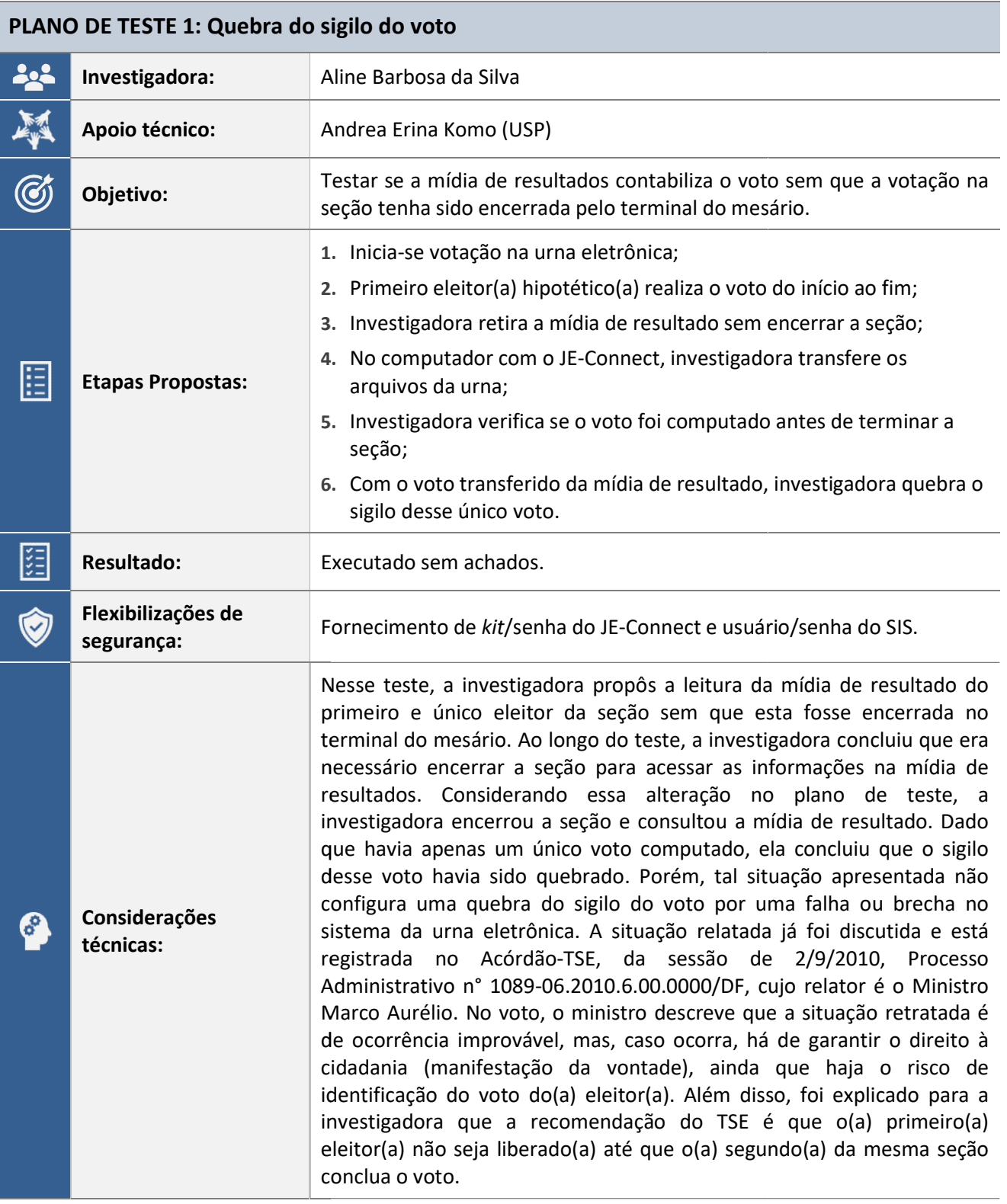

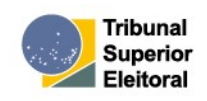

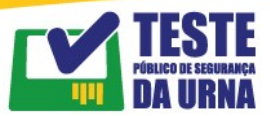

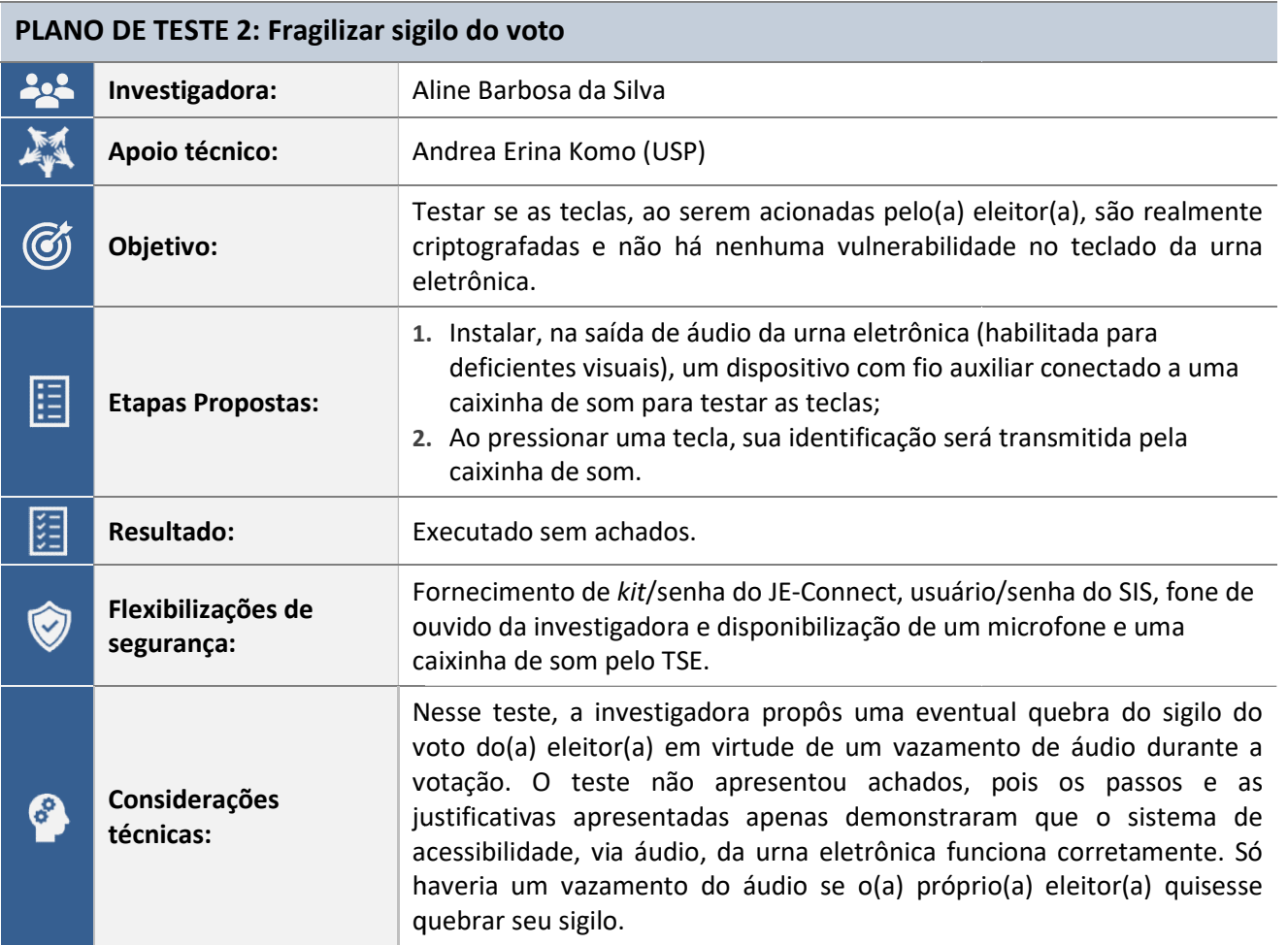

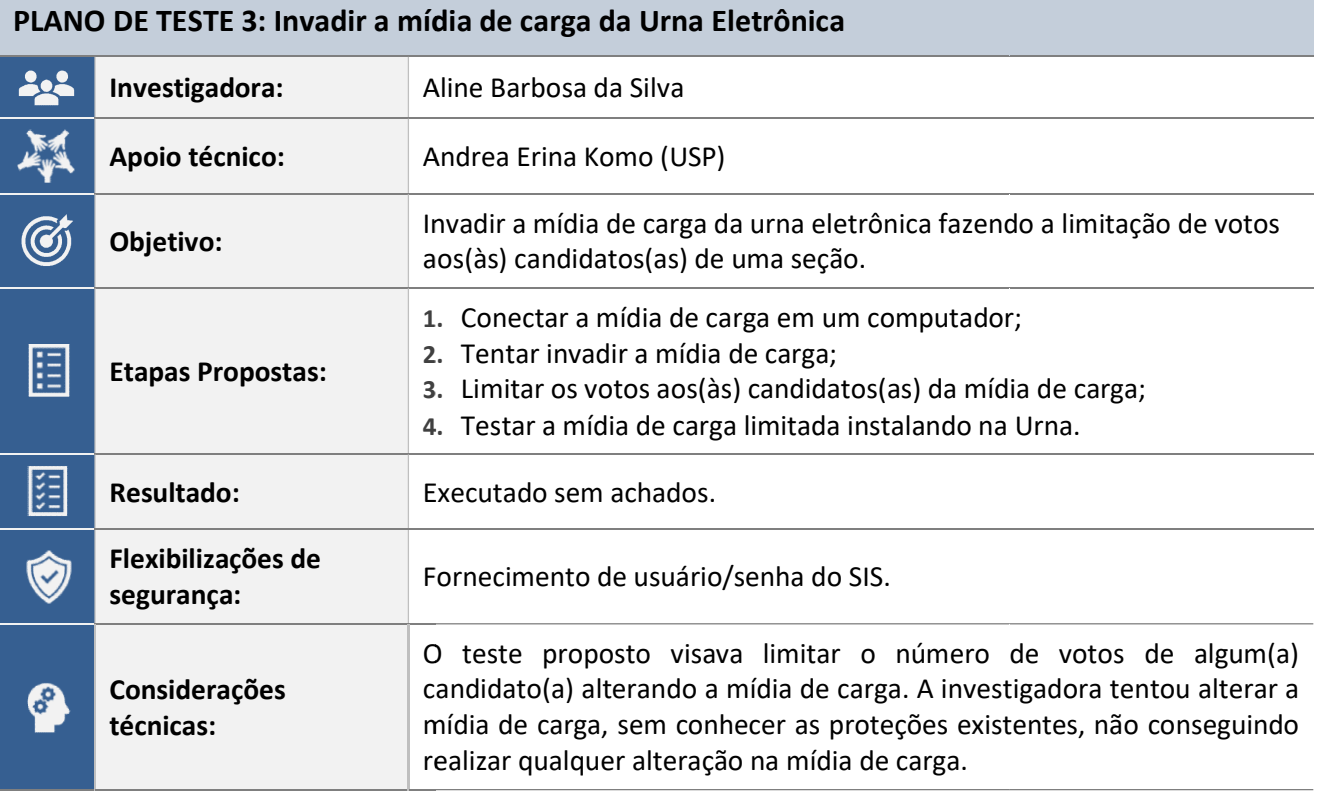

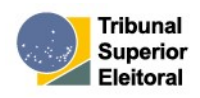

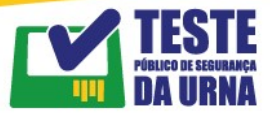

PLANO DE TESTE 4: Mídia de Resultado: a confiança do cidadão na Urna Eletrônica e o coração Mídia da democracia

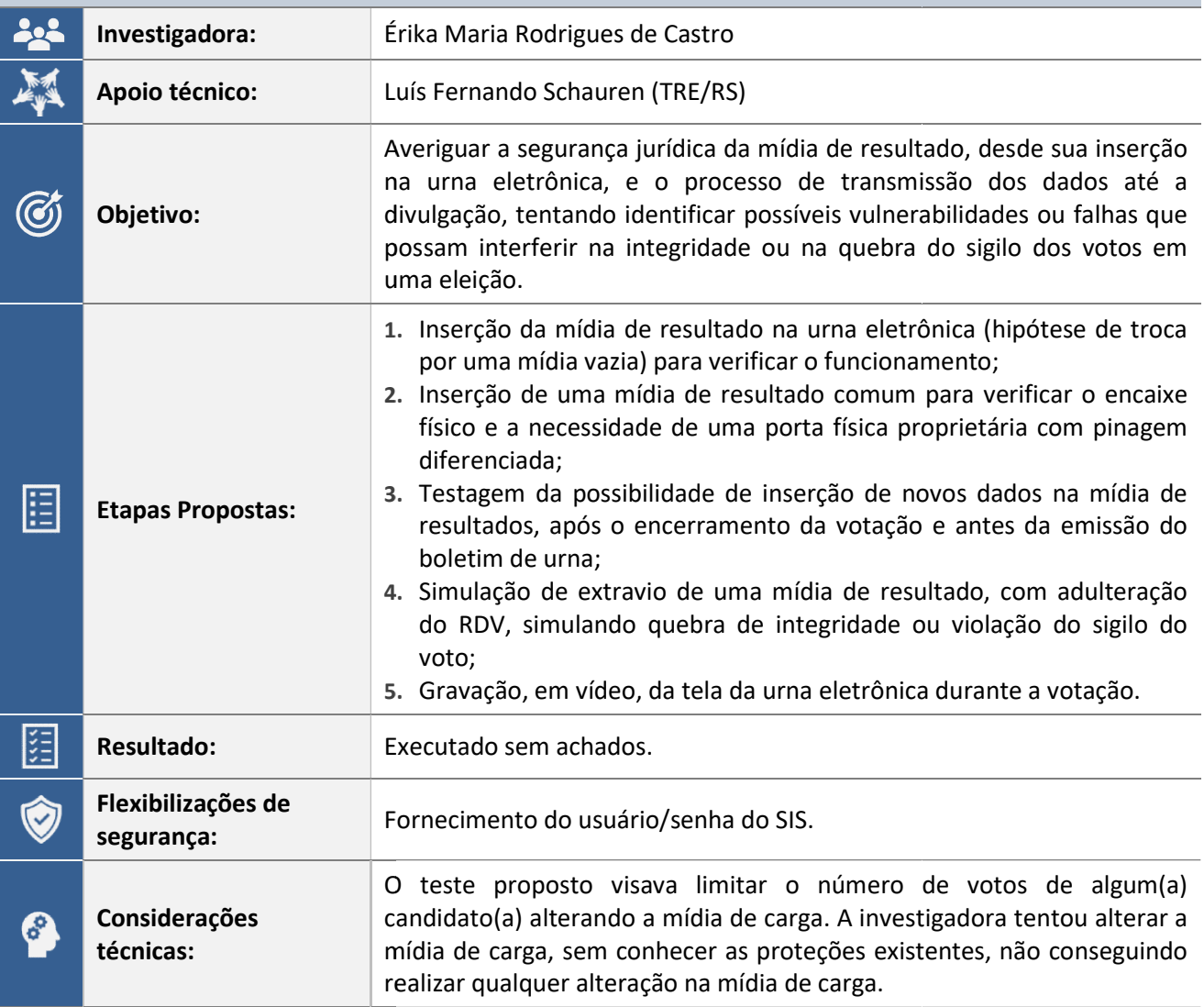

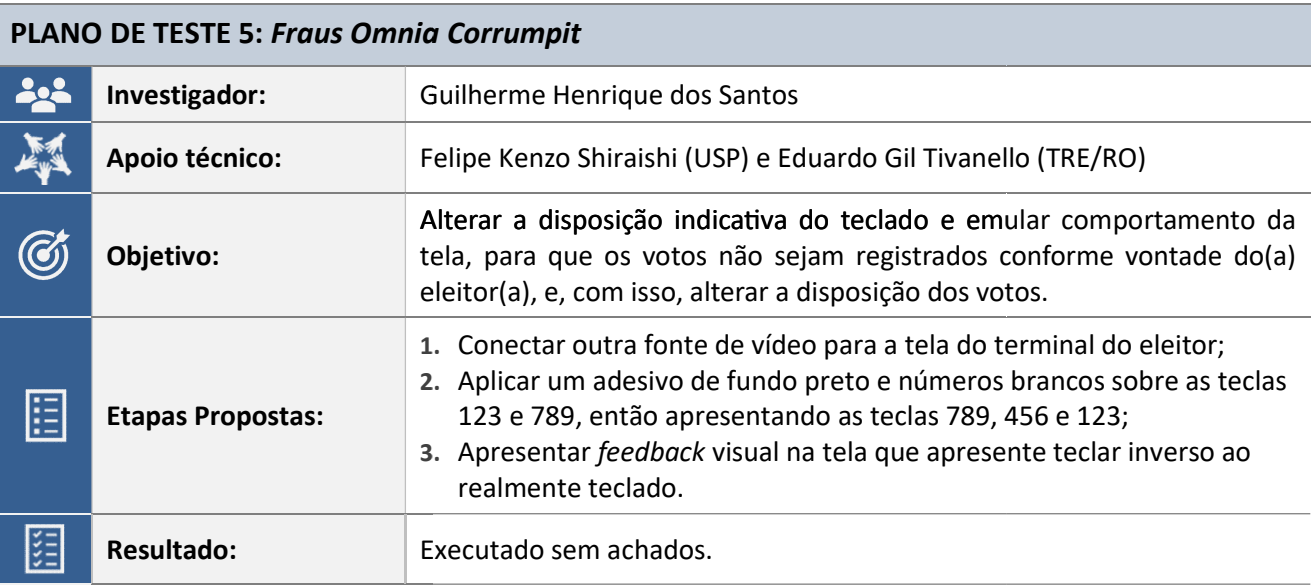

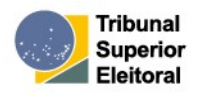

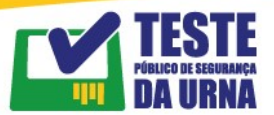

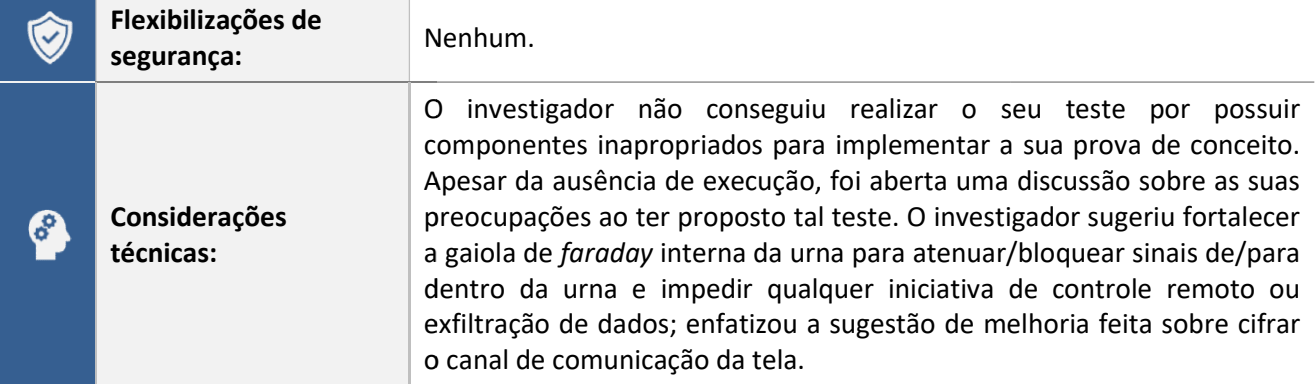

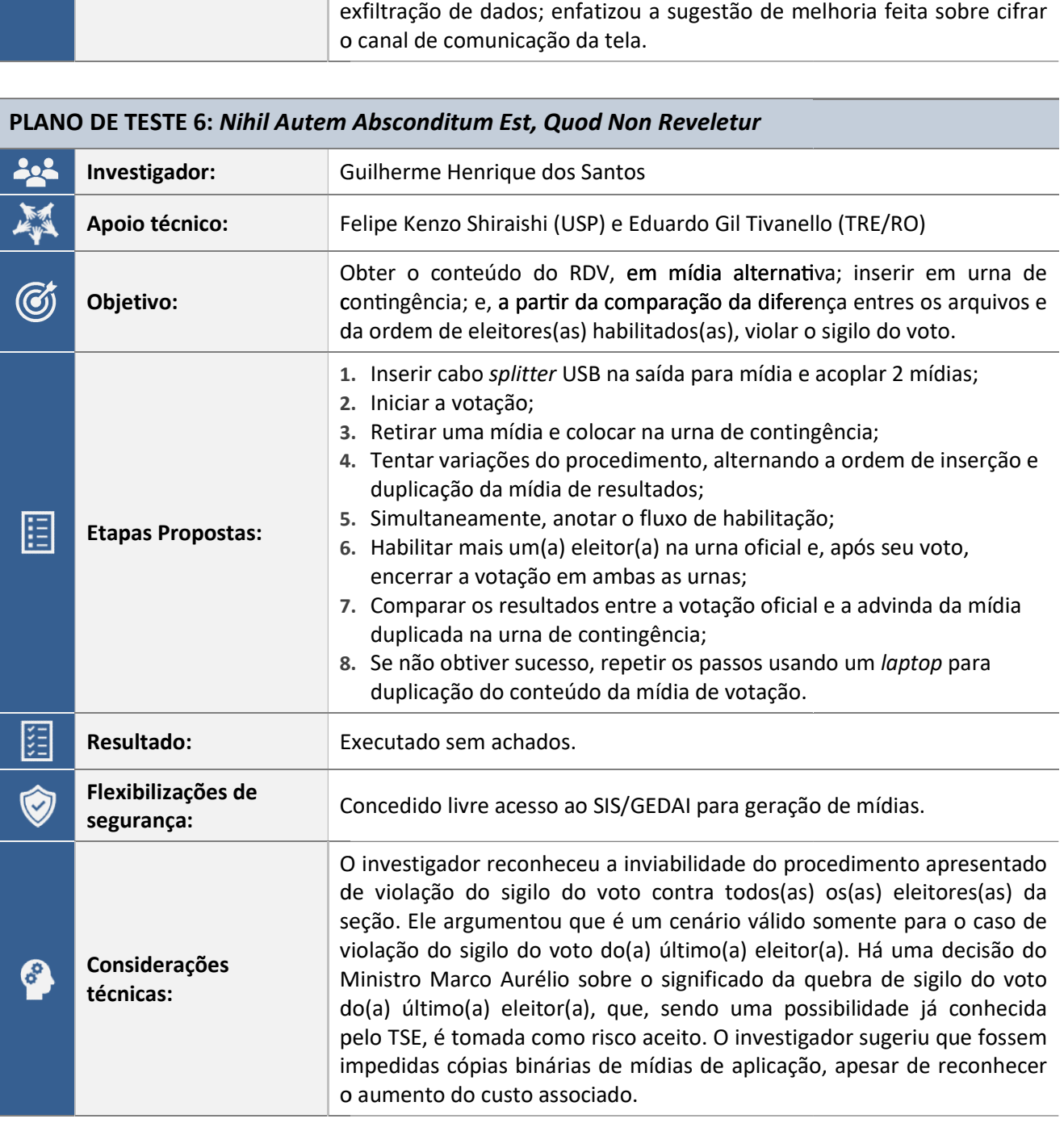

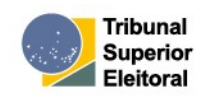

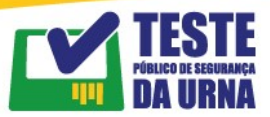

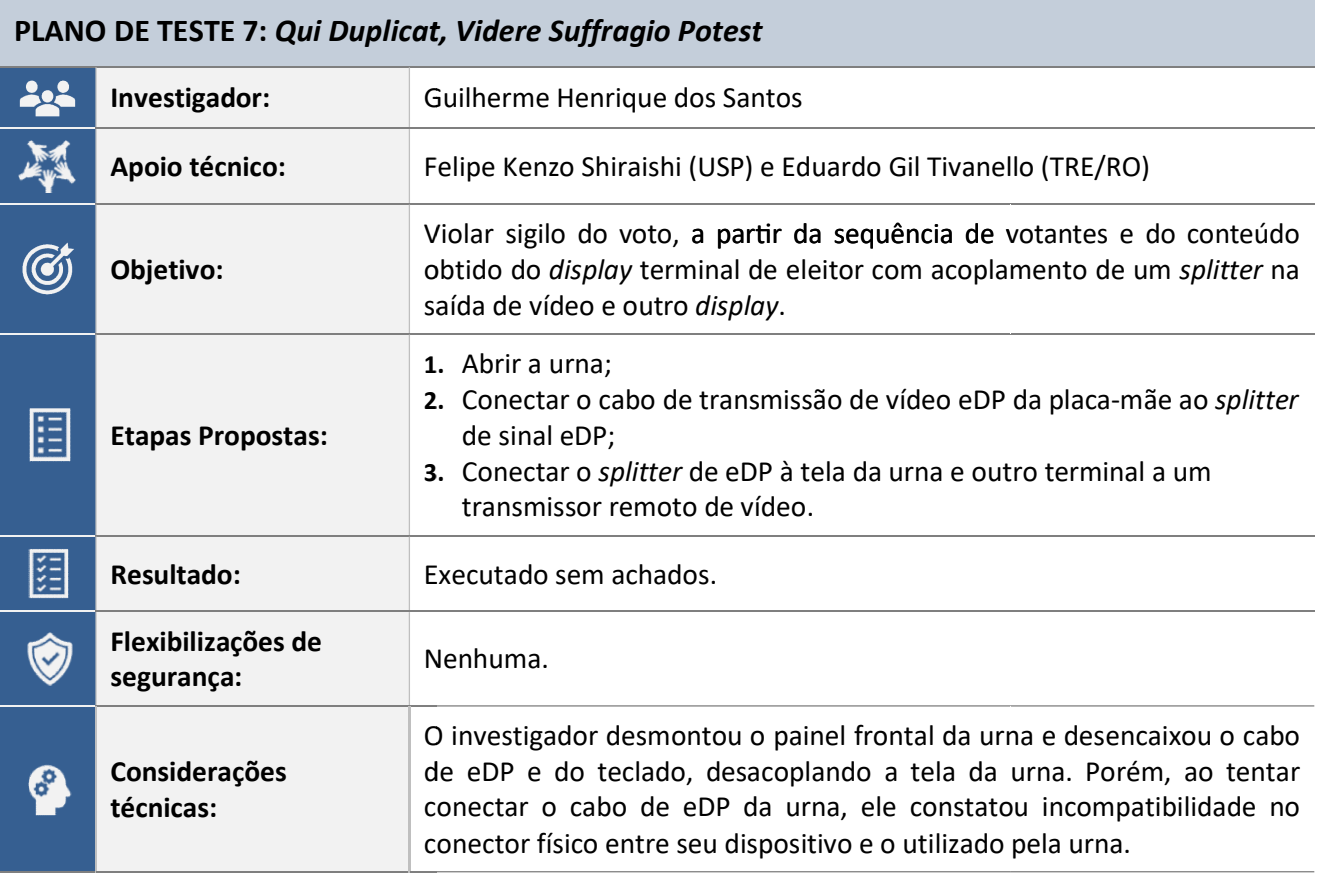

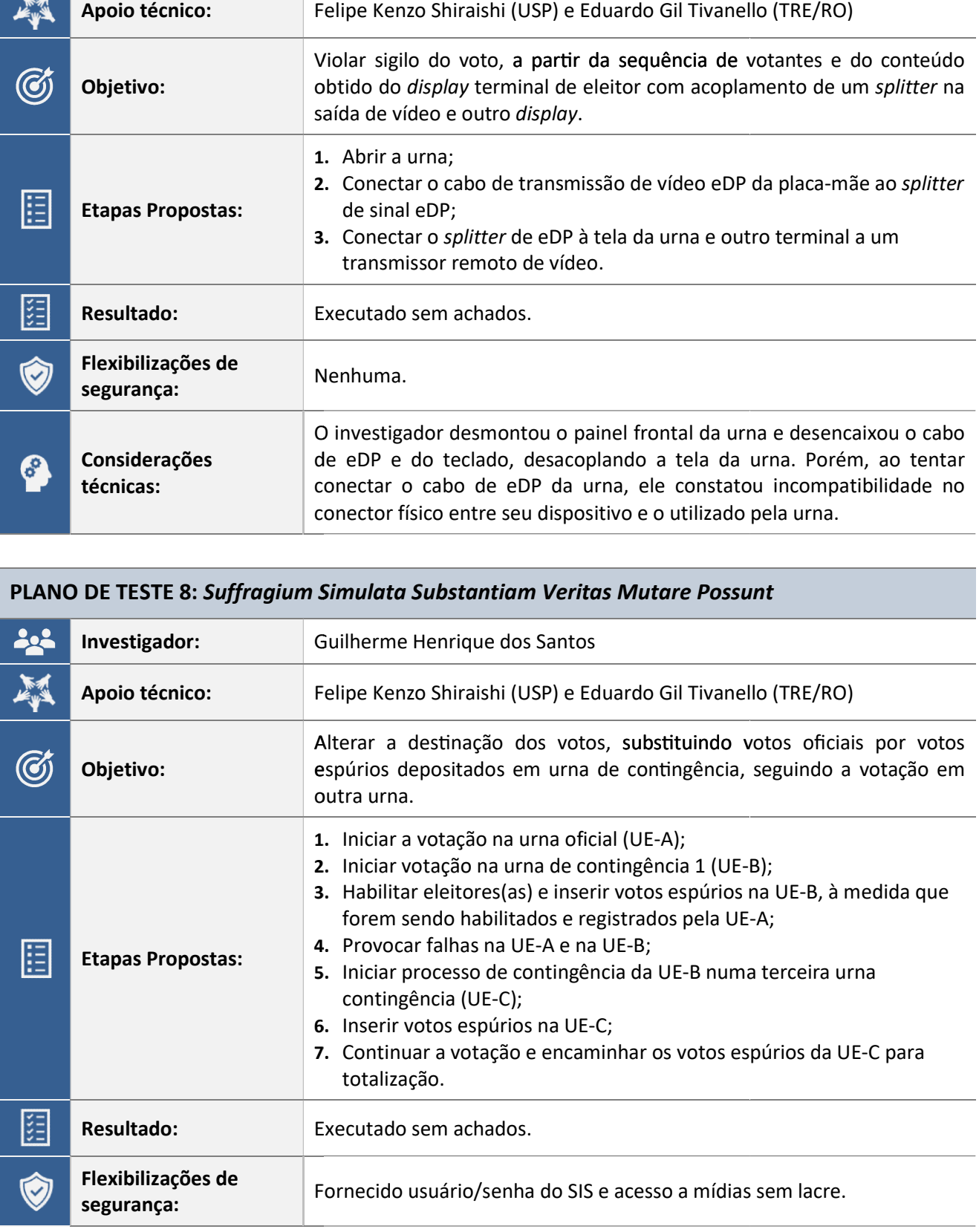

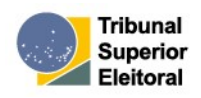

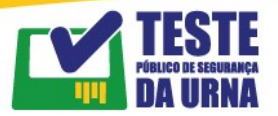

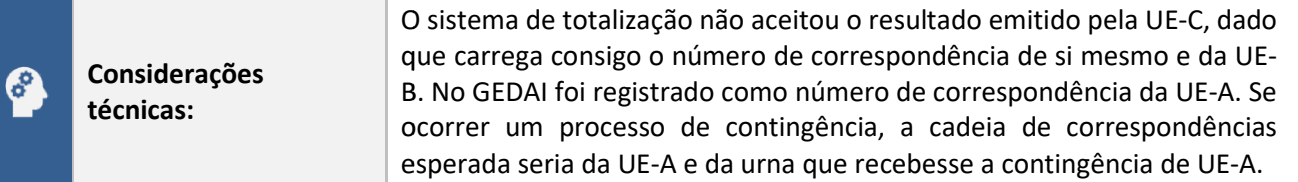

PLANO DE TESTE 9: Extração, Verificação e Validação do Conjunto Completo dos Resumos PLANO DE TESTE 9: Extração, Verificação e Validação do Conjunto Completo dos Resumos<br>Criptográficos HASH SHA-512 Radix 64 dos Códigos Compilados e/ou Executáveis Embarcados na Urna Eletrônica

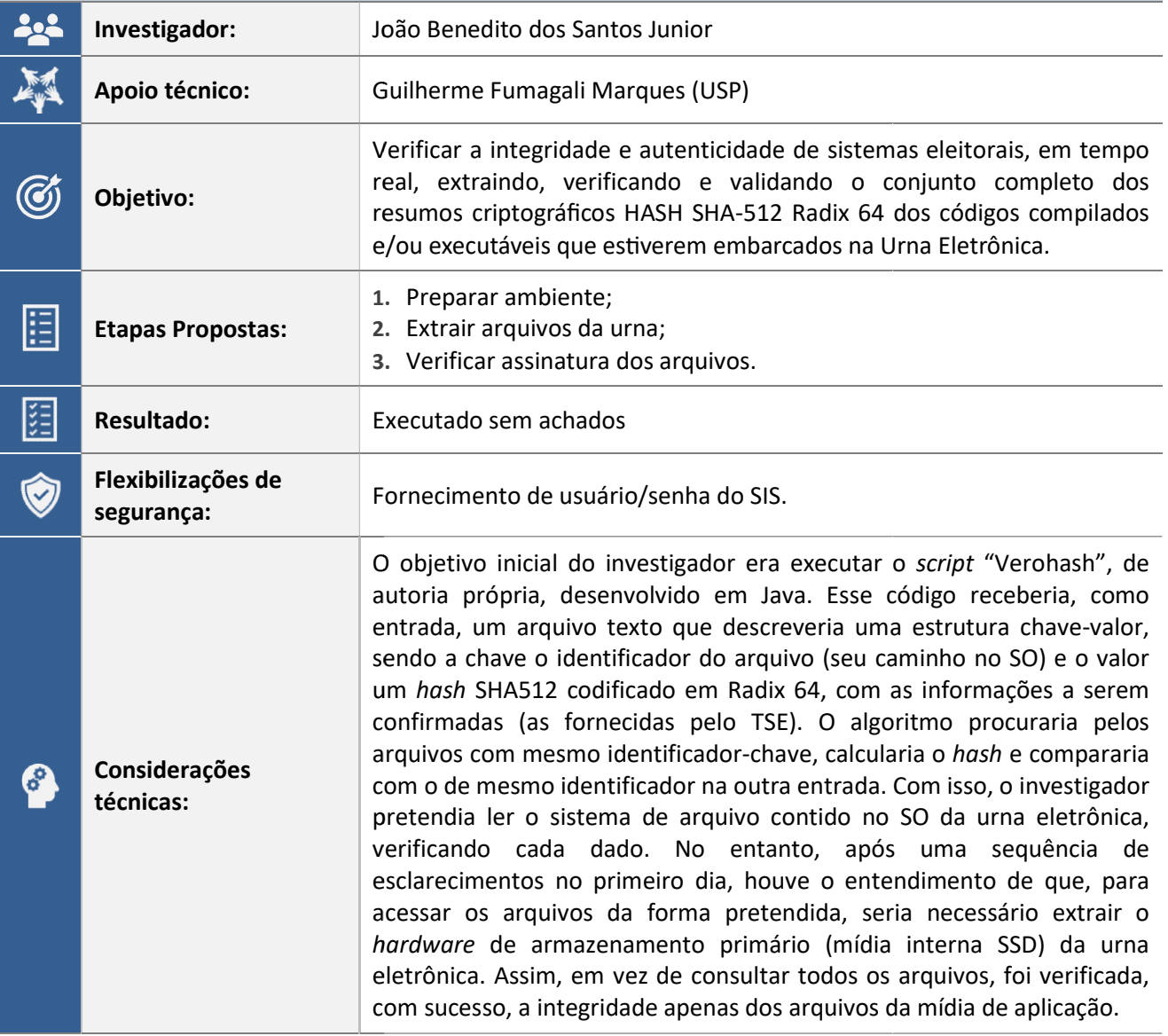

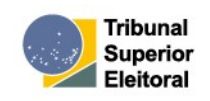

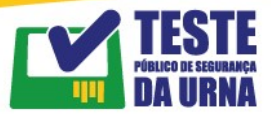

PLANO DE TESTE 10: Execução do JE-Connect utilizando computador com sistema operacional inválido

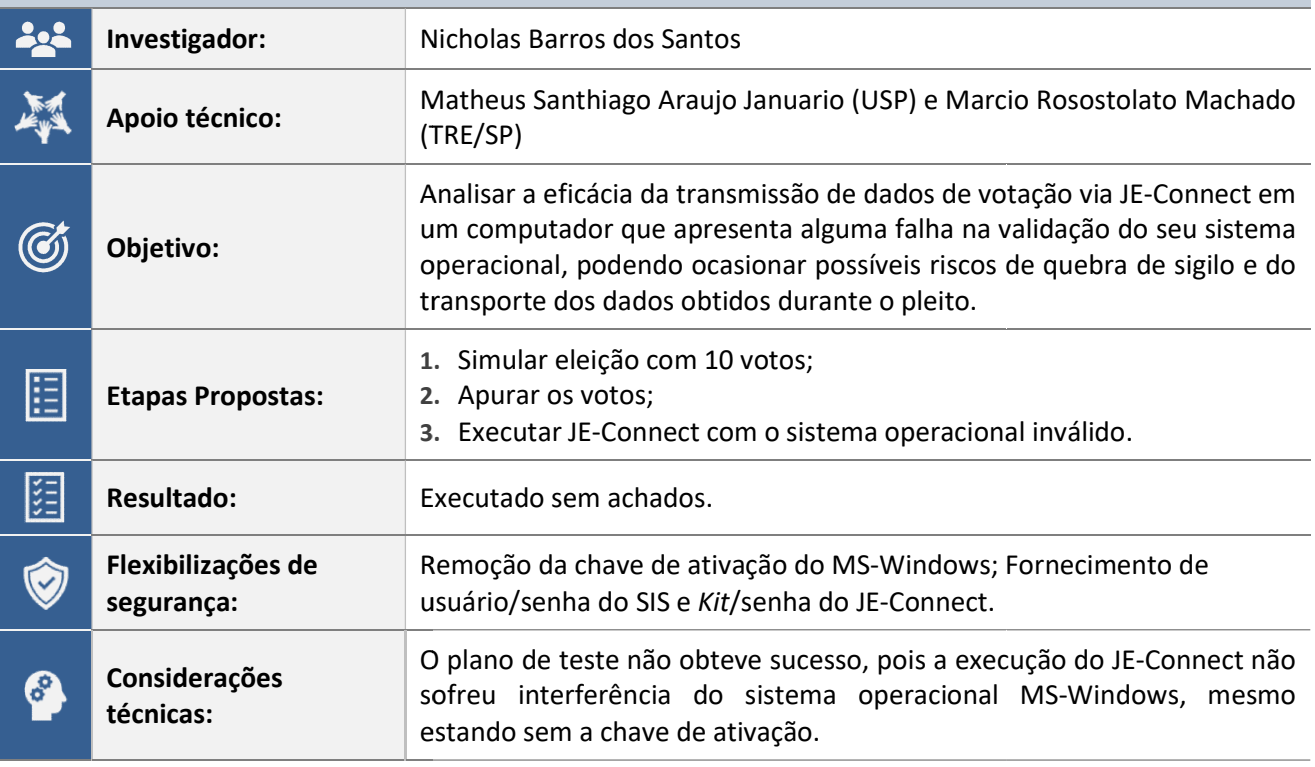

## PLANO DE TESTE 11: Comportamento do JE-Connect na execução de um bot de monitoramento no computador transmissor de dados computador transmissor

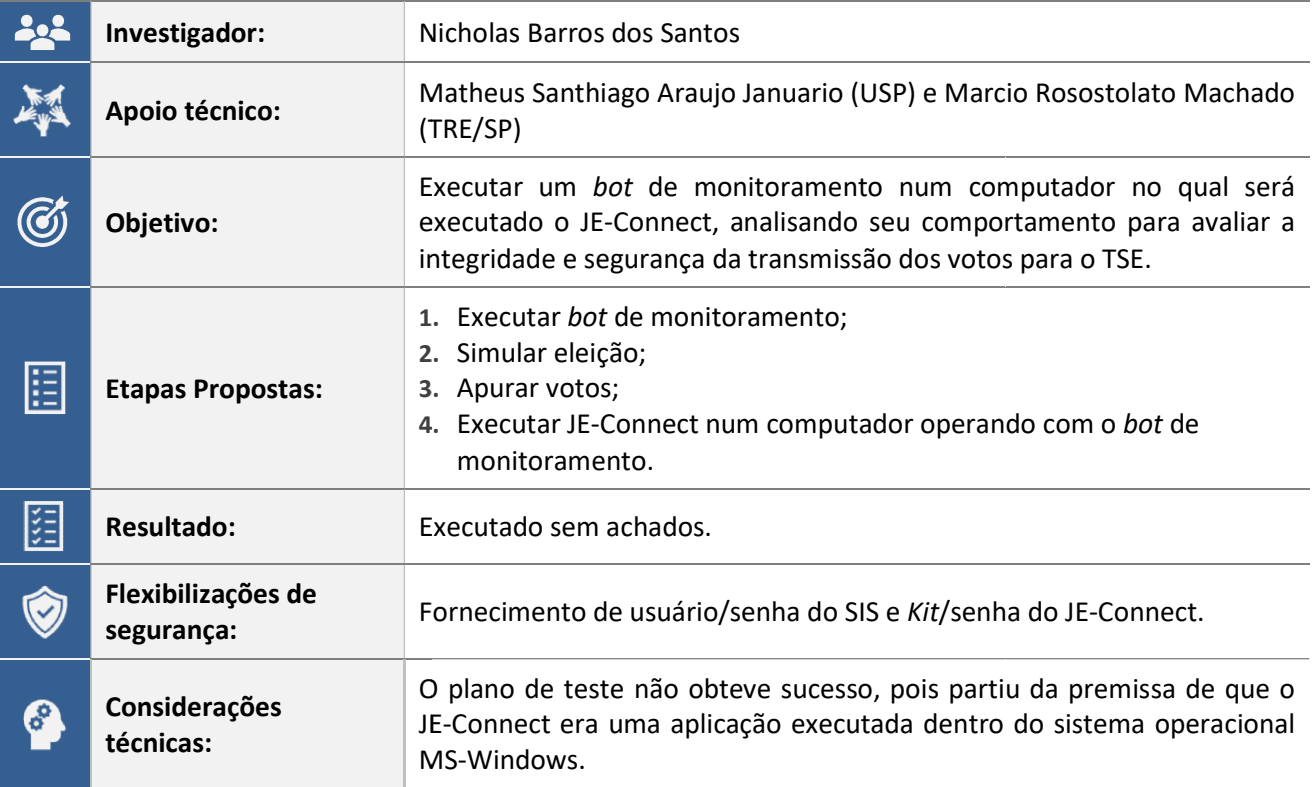

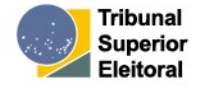

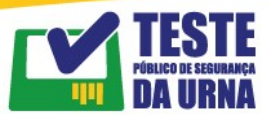

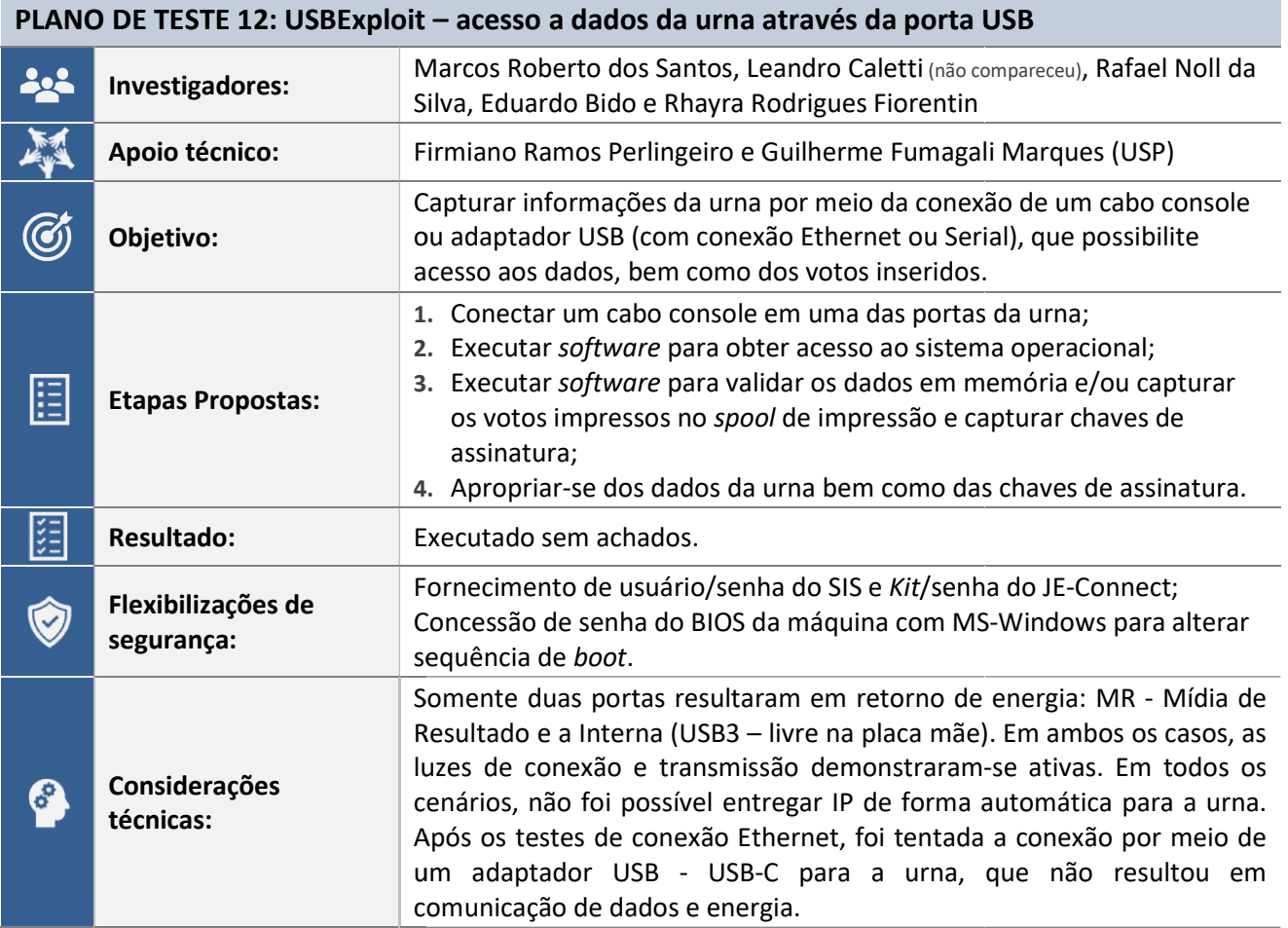

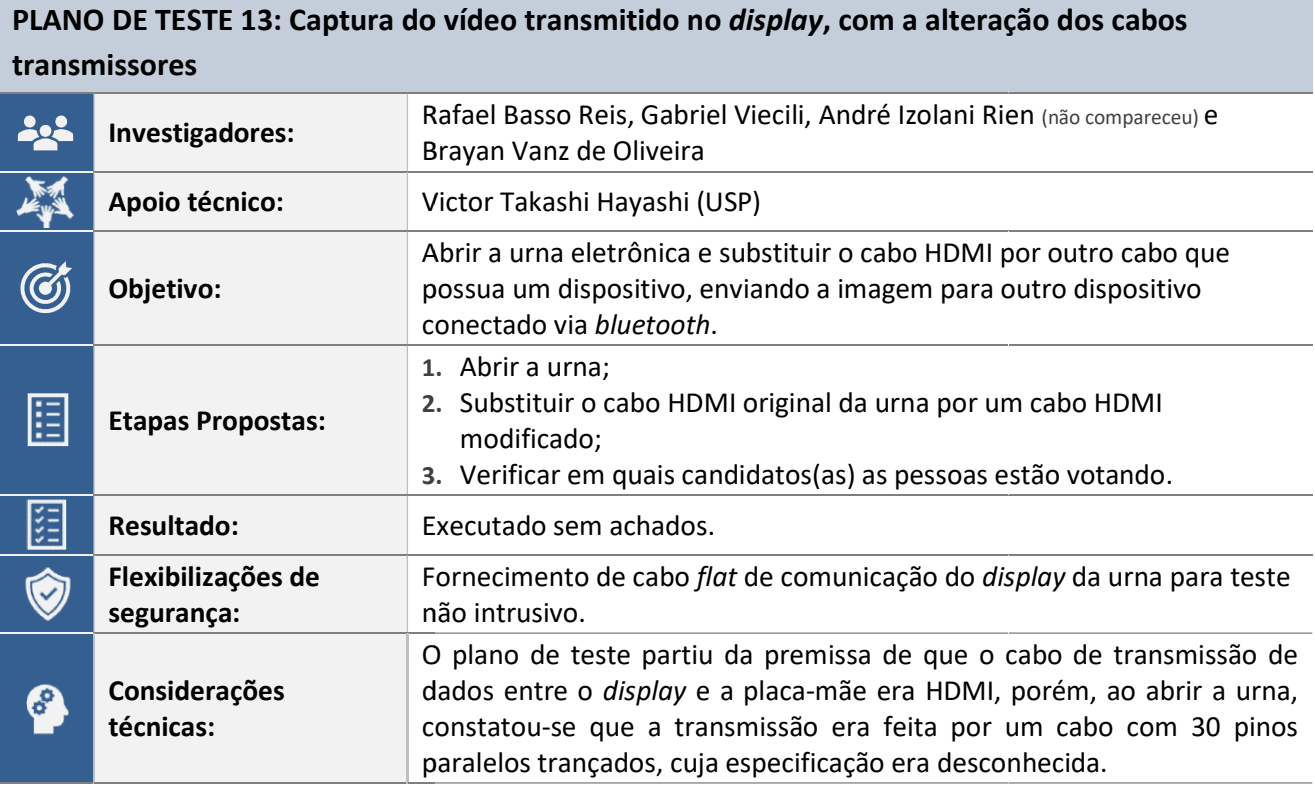

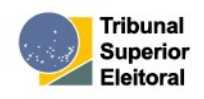

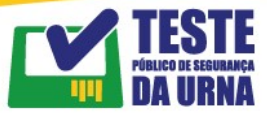

## PLANO DE TESTE 14: Acesso a rede do TSE por intermédio do software JE-Connect realizando a execução de shell a partir de um dispositivo USB

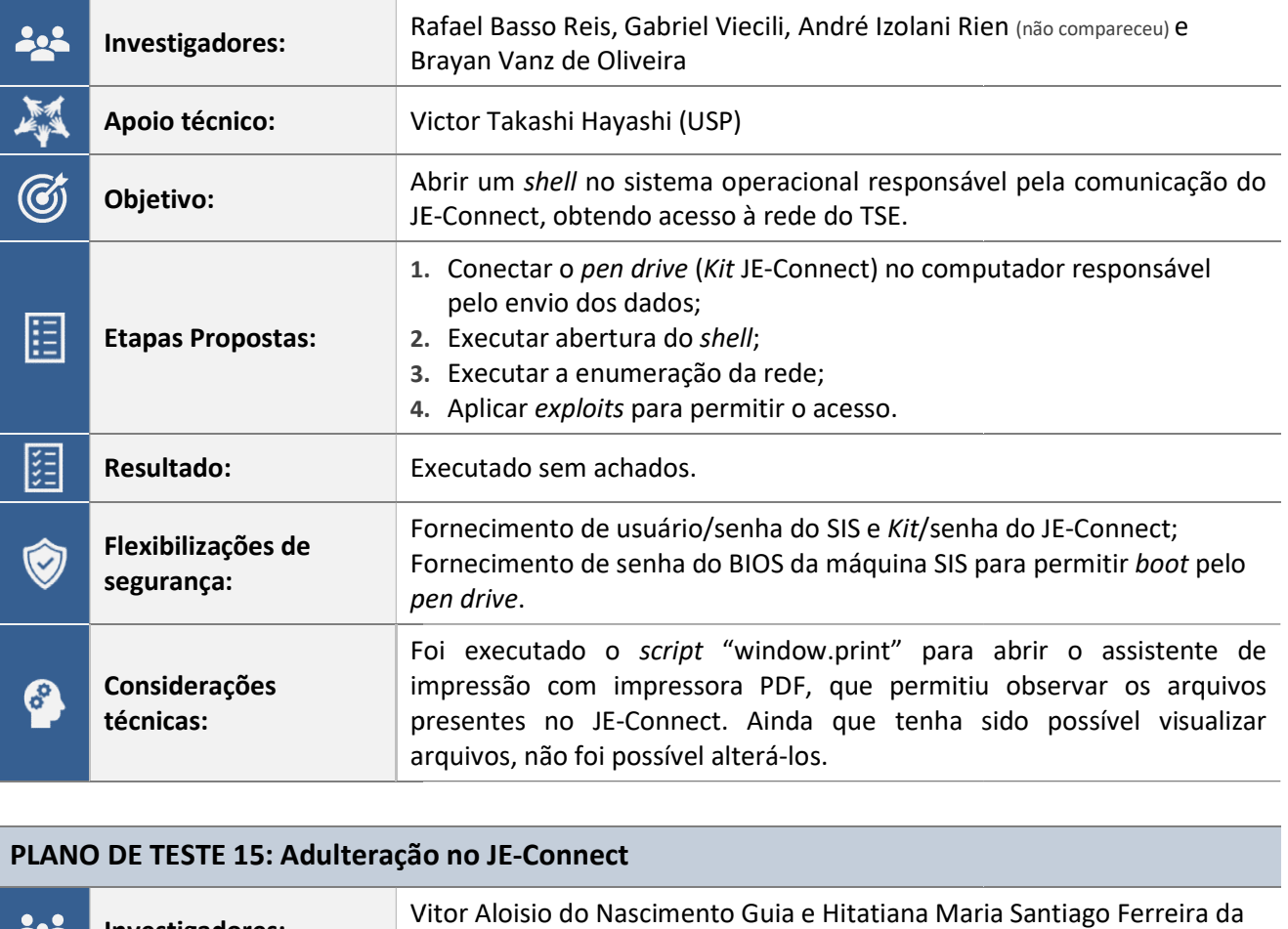

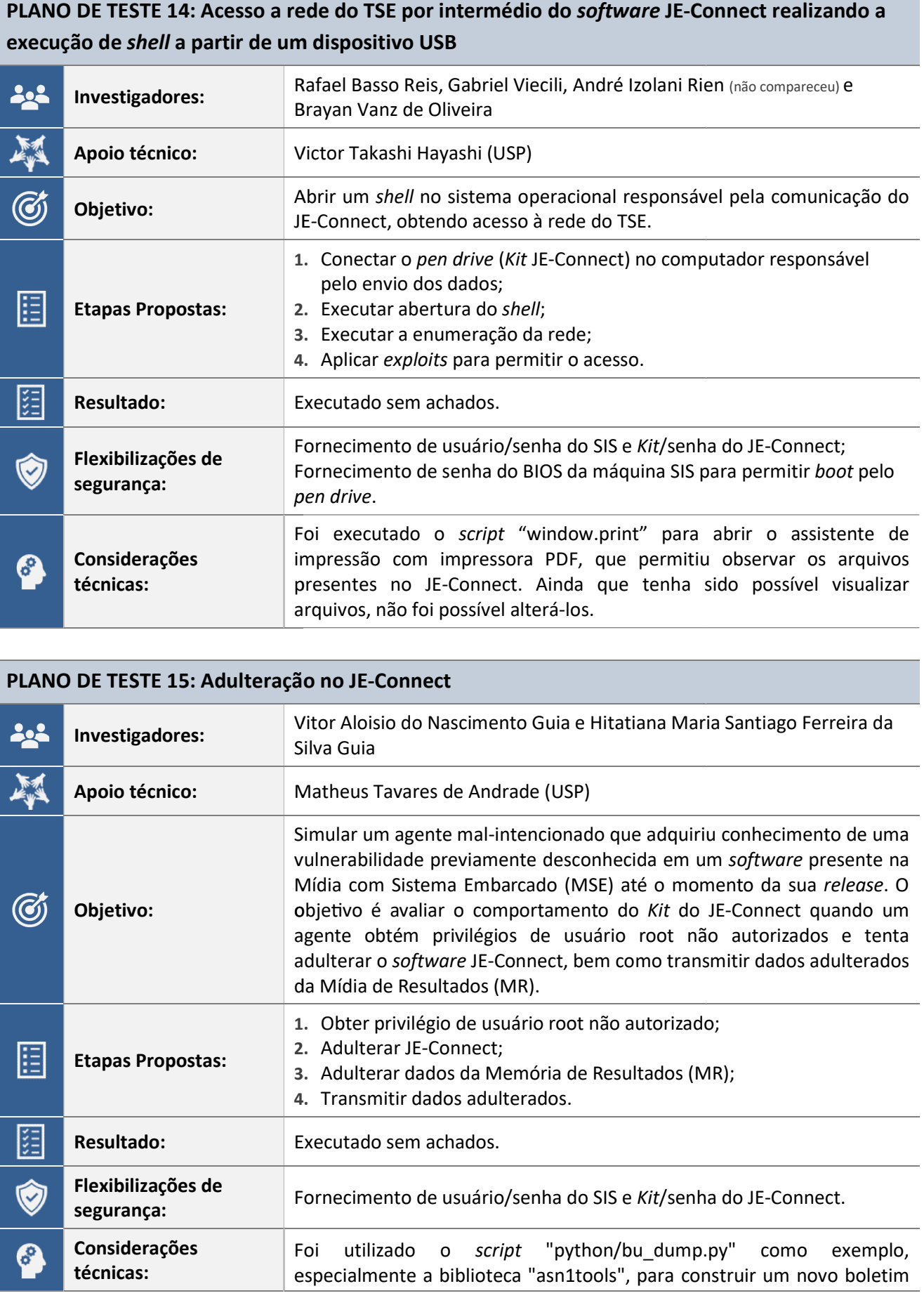

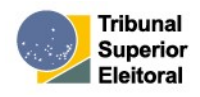

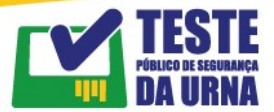

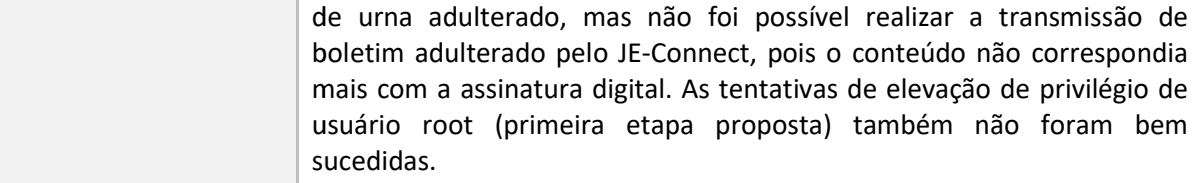

## PLANO DE TESTE 16: Violar a confidencialidade, integridade e disponibilidade das informações<br>no Python do *Software* JE-Connect no Python do Software JE-Connect

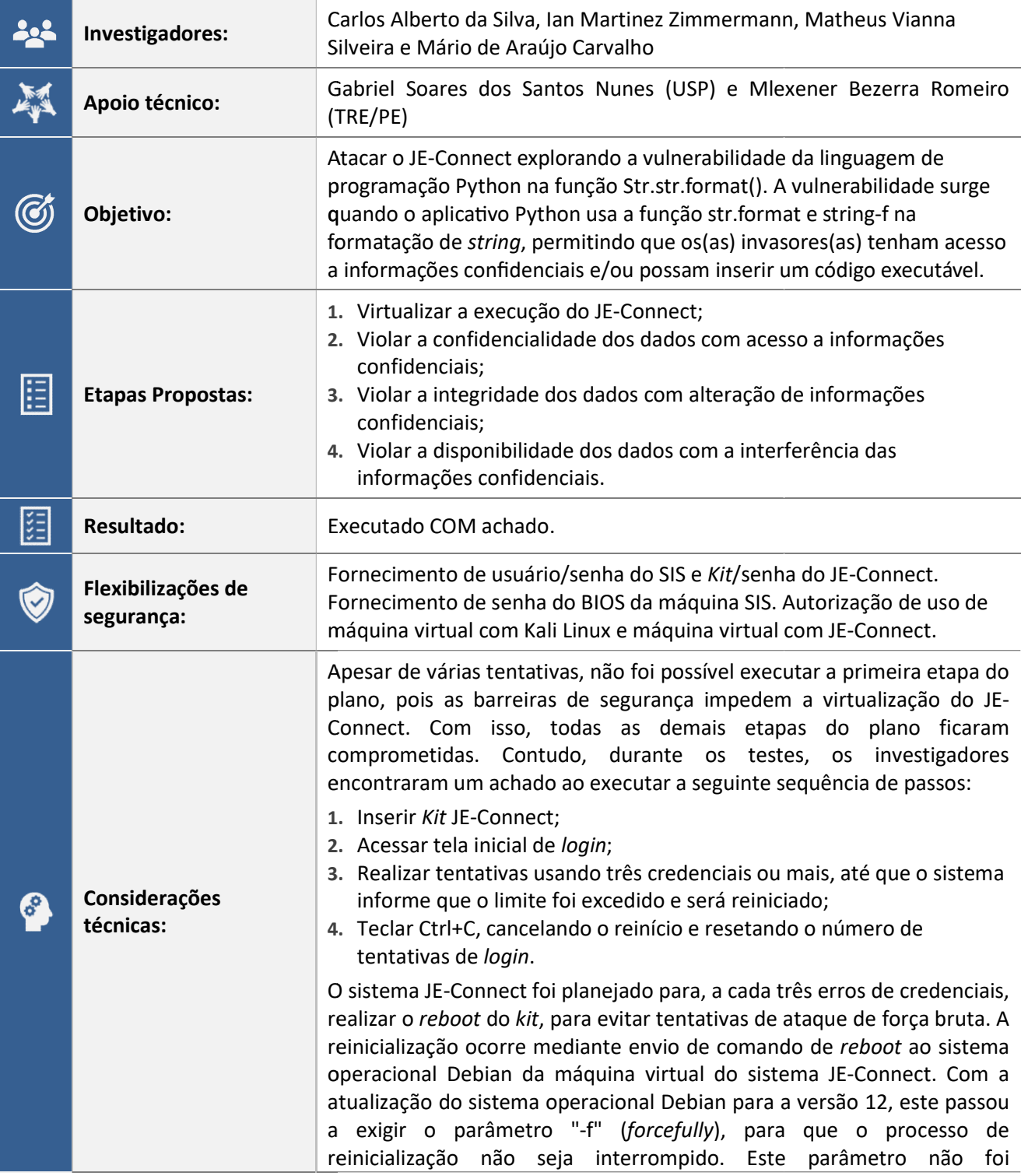

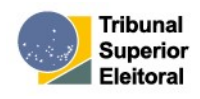

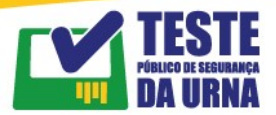

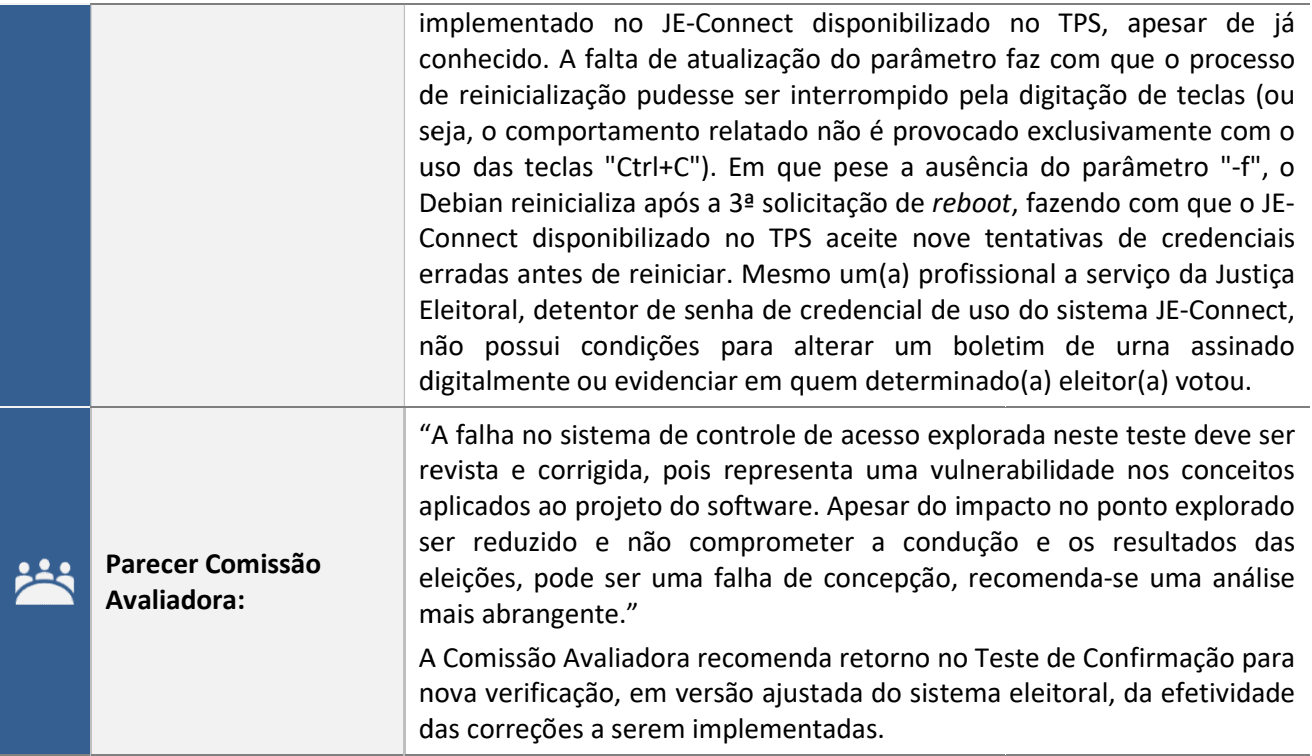

## PLANO DE TESTE 17: Violar a confidencialidade, integridade e disponibilidade das informações PLANO DE TESTE 17: Violar a confidencialidade, integridade e disponibilidade das informações<br>nas bibliotecas do Python para geração de arquivos XML no *Software* JE-Connect

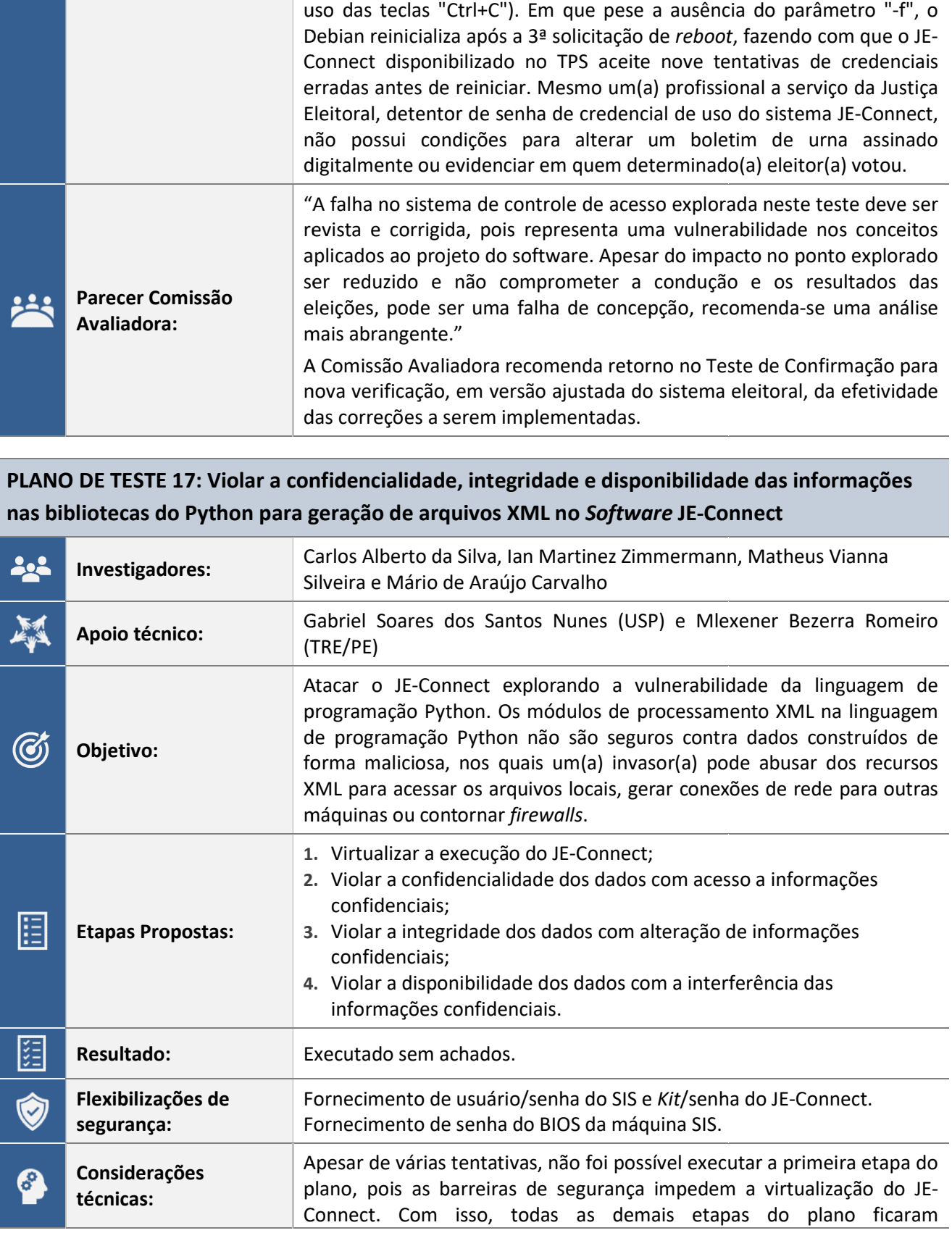

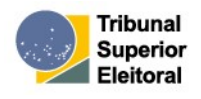

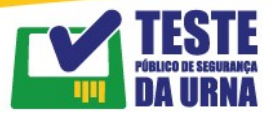

comprometidas.

#### PLANO DE TESTE 18: Violar a confidencialidade, integridade e disponibilidade das informações<br>na função urllib.parse do Python no Software JE-Connect na função urllib.parse do Python no Software JE-Connect

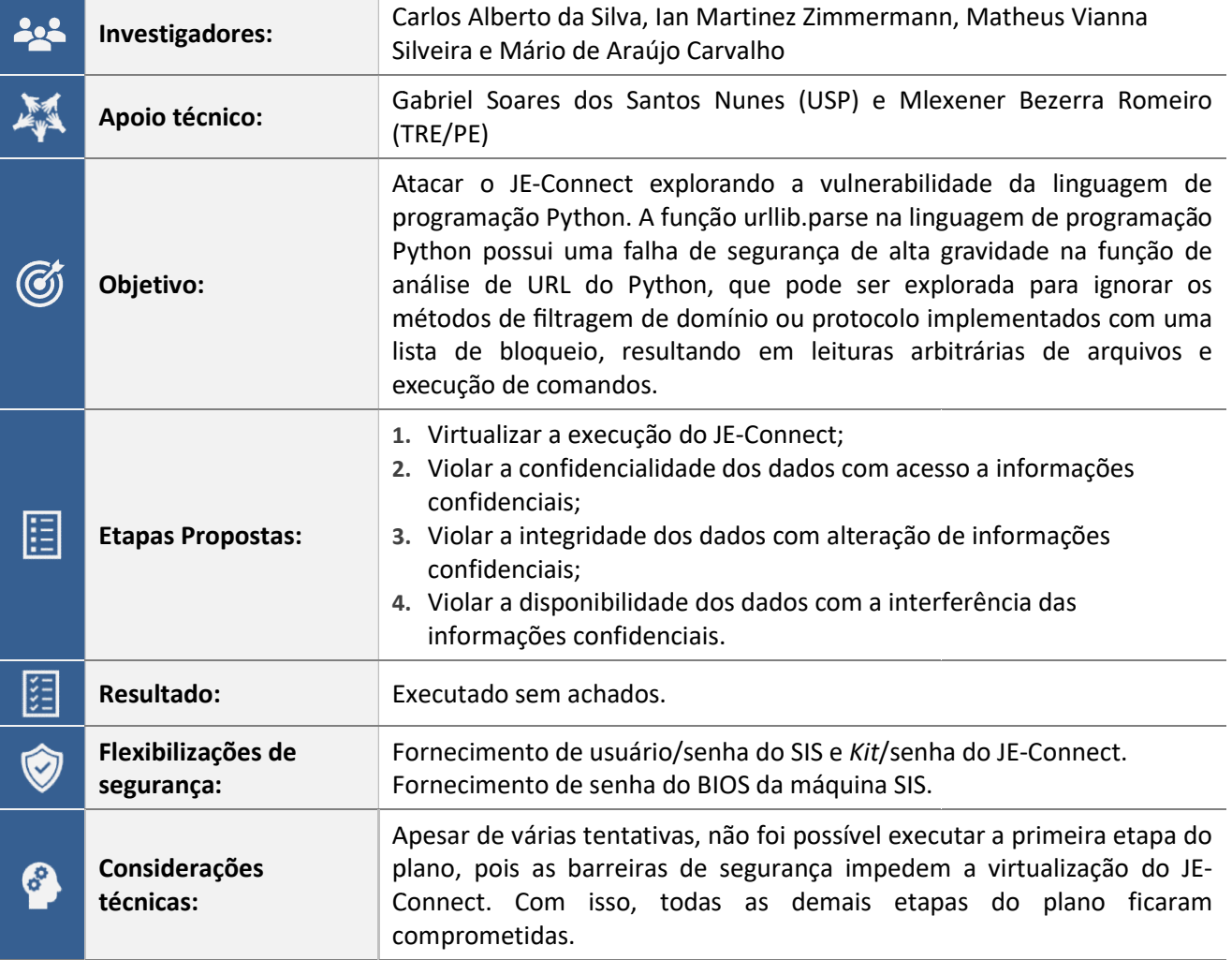

### PLANO DE TESTE 19: Violar a confidencialidade, integridade e disponibilidade das informações PLANO DE TESTE 19: Violar a confidencialidade, integridade e disponibilidade das informações<br>ao executar comandos a partir de *scripts* em área restrita do Python no Software JE-Connect

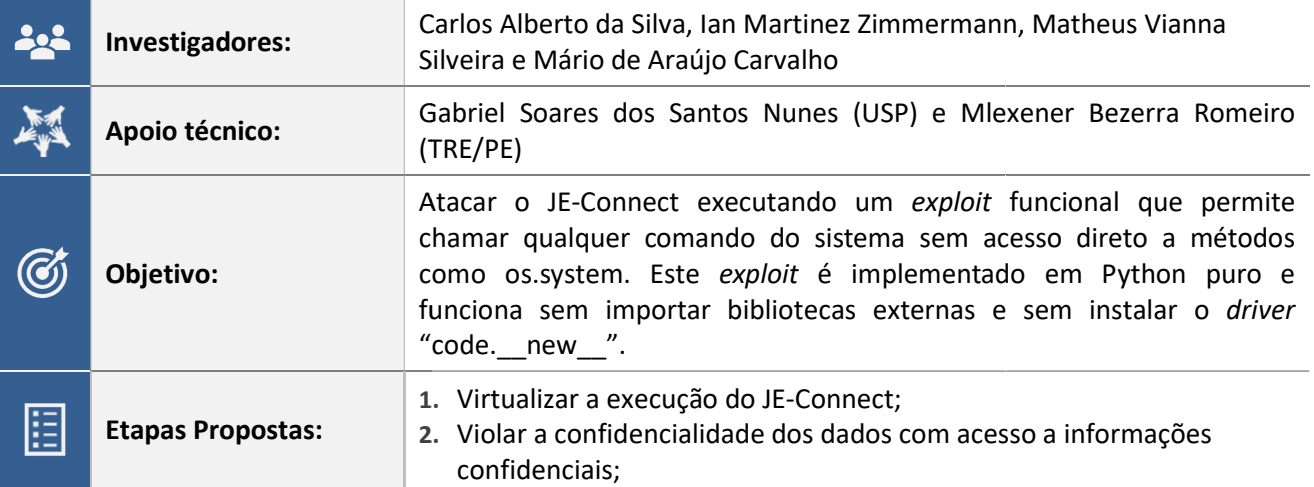

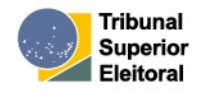

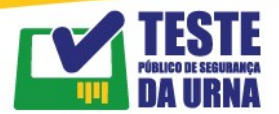

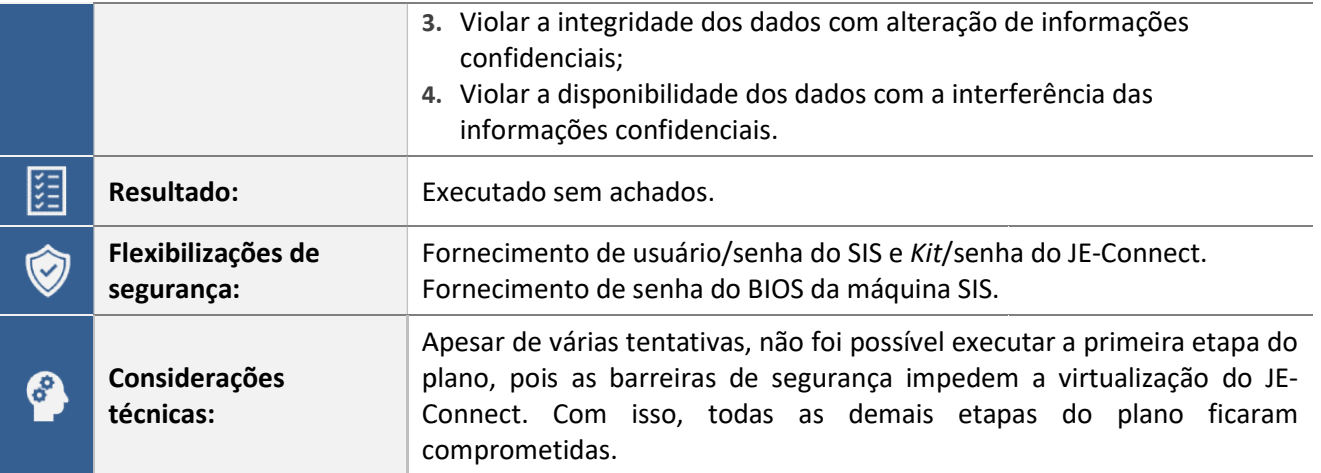

#### PLANO DE TESTE 20: Violar a confidencialidade, integridade e disponibilidade das informações PLANO DE TESTE 20: Violar a confidencialidade, integridade e disponibilidade das informações<br>ao executar comandos a partir de *scripts* em área restrita e nas bibliotecas Python no Softwar*e* JE-Connect

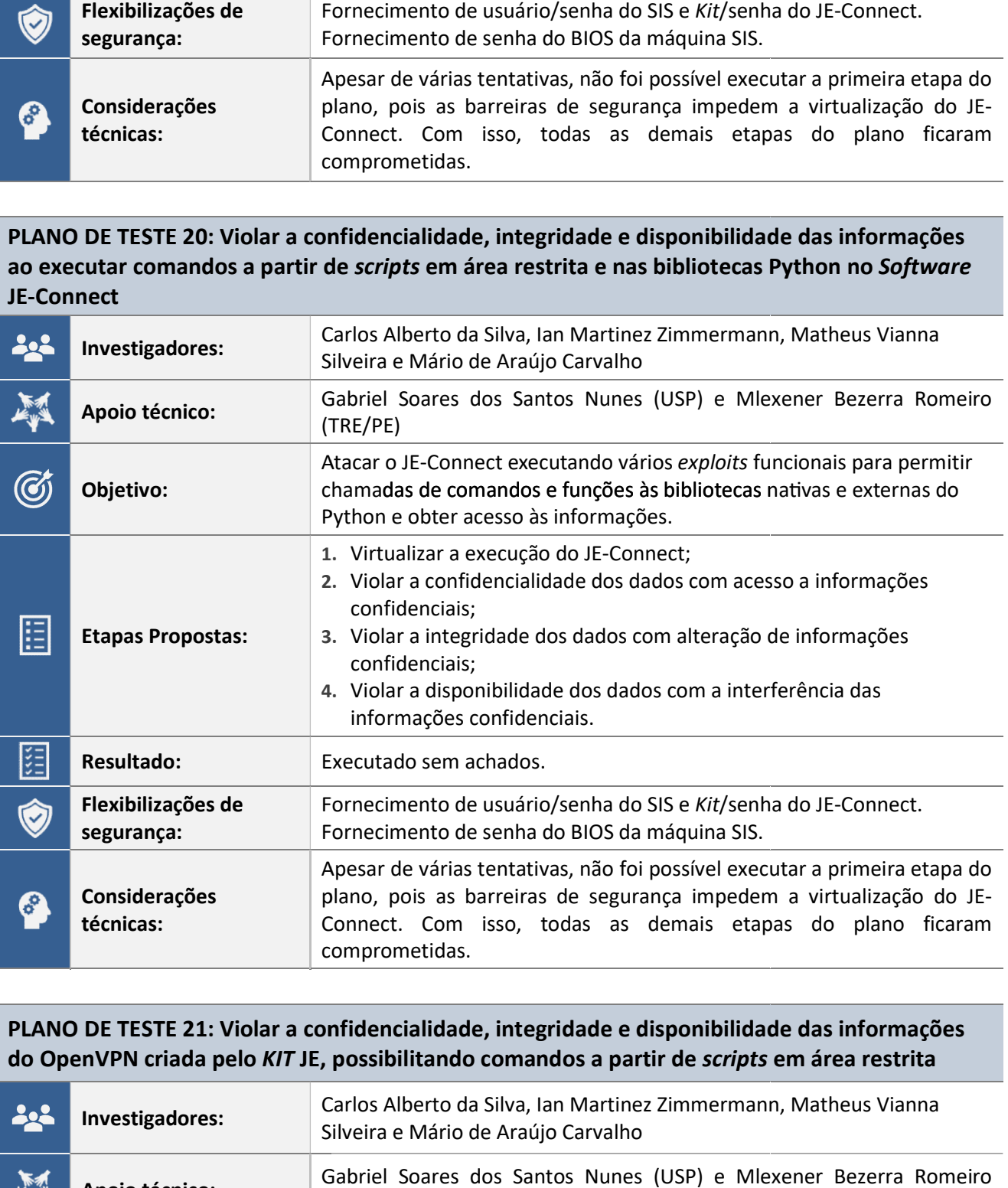

#### PLANO DE TESTE 21: Violar a confidencialidade, integridade e disponibilidade das informações do OpenVPN criada pelo KIT JE, possibilitando comandos a partir de scripts em área restrita

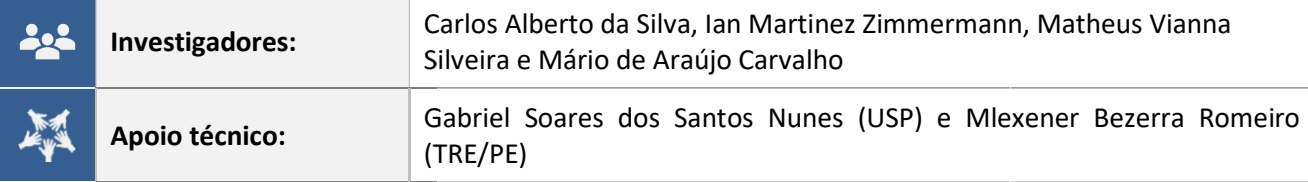

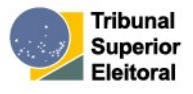

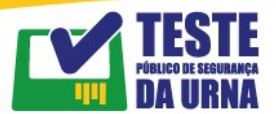

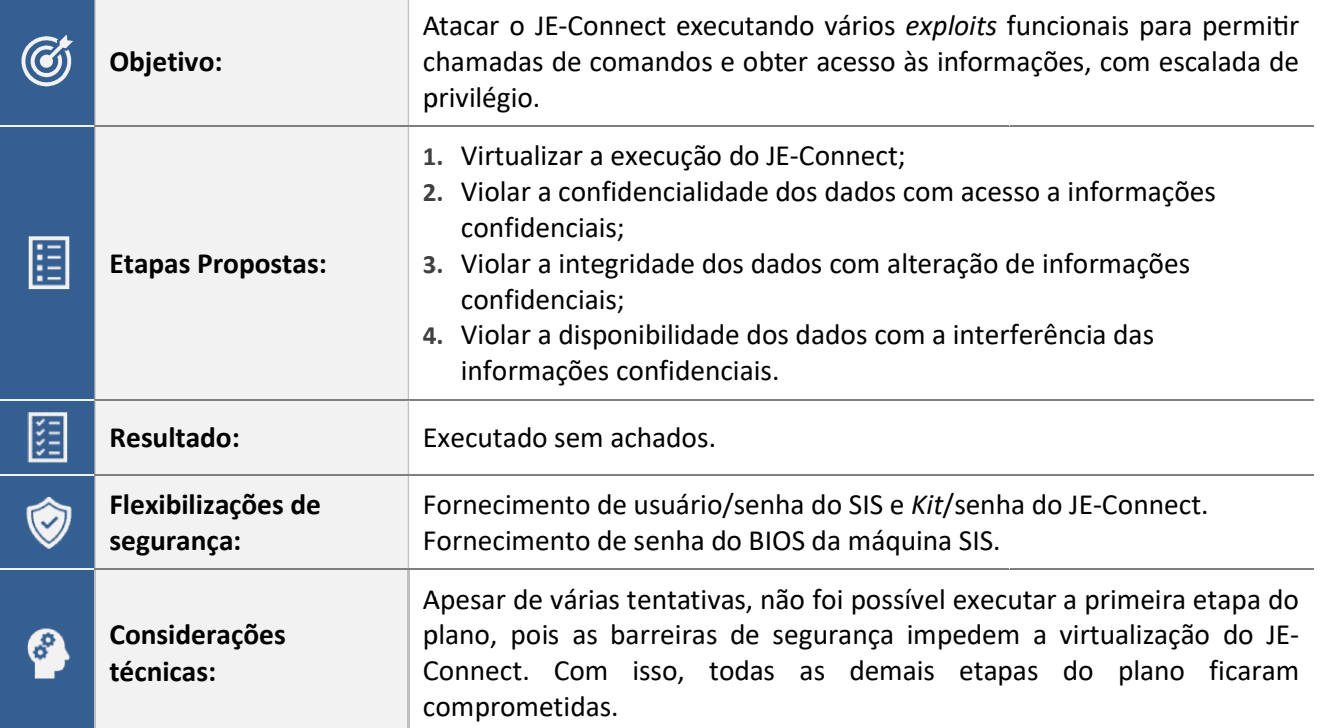

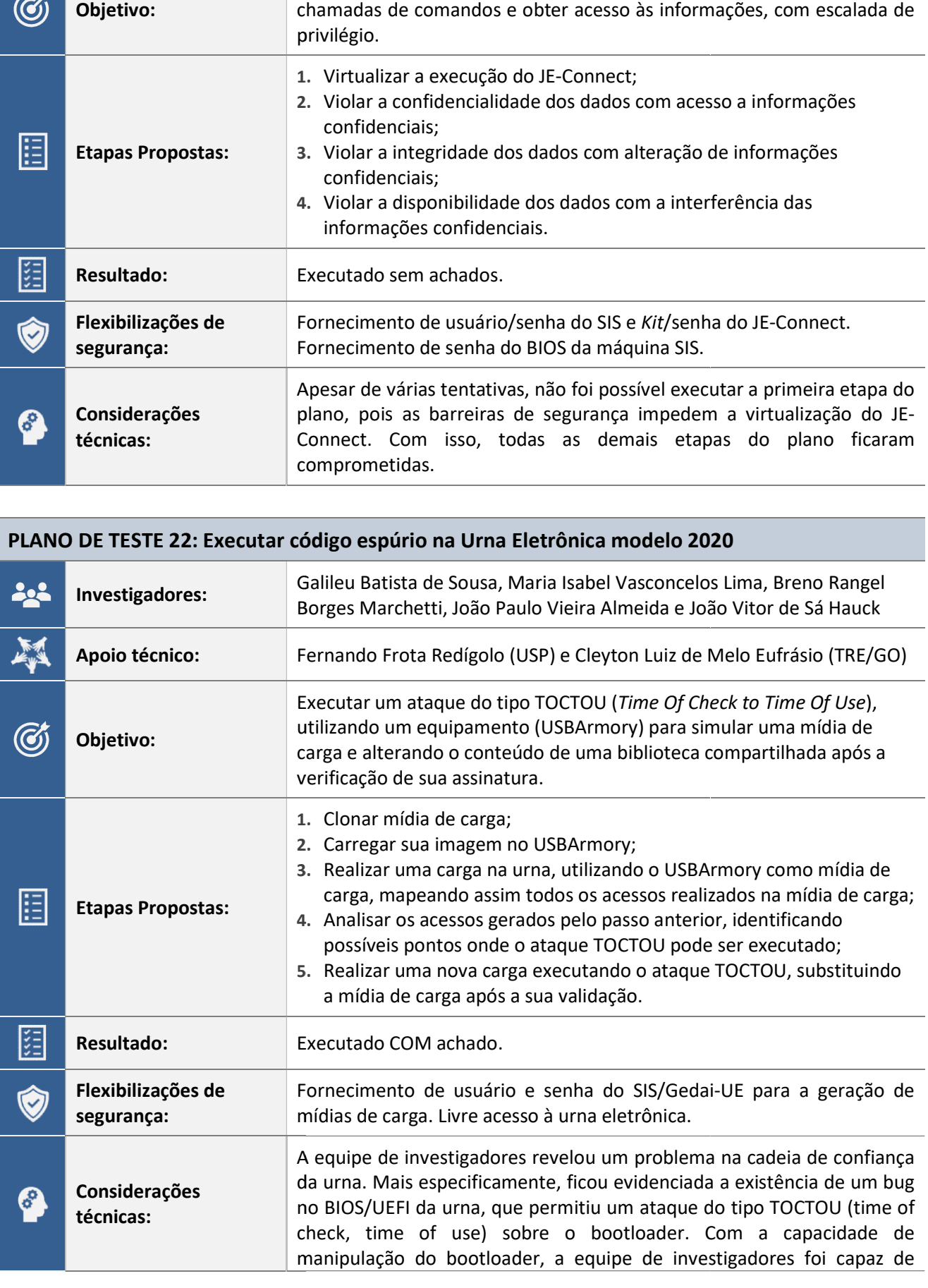

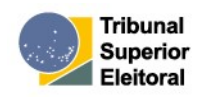

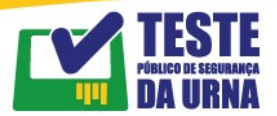

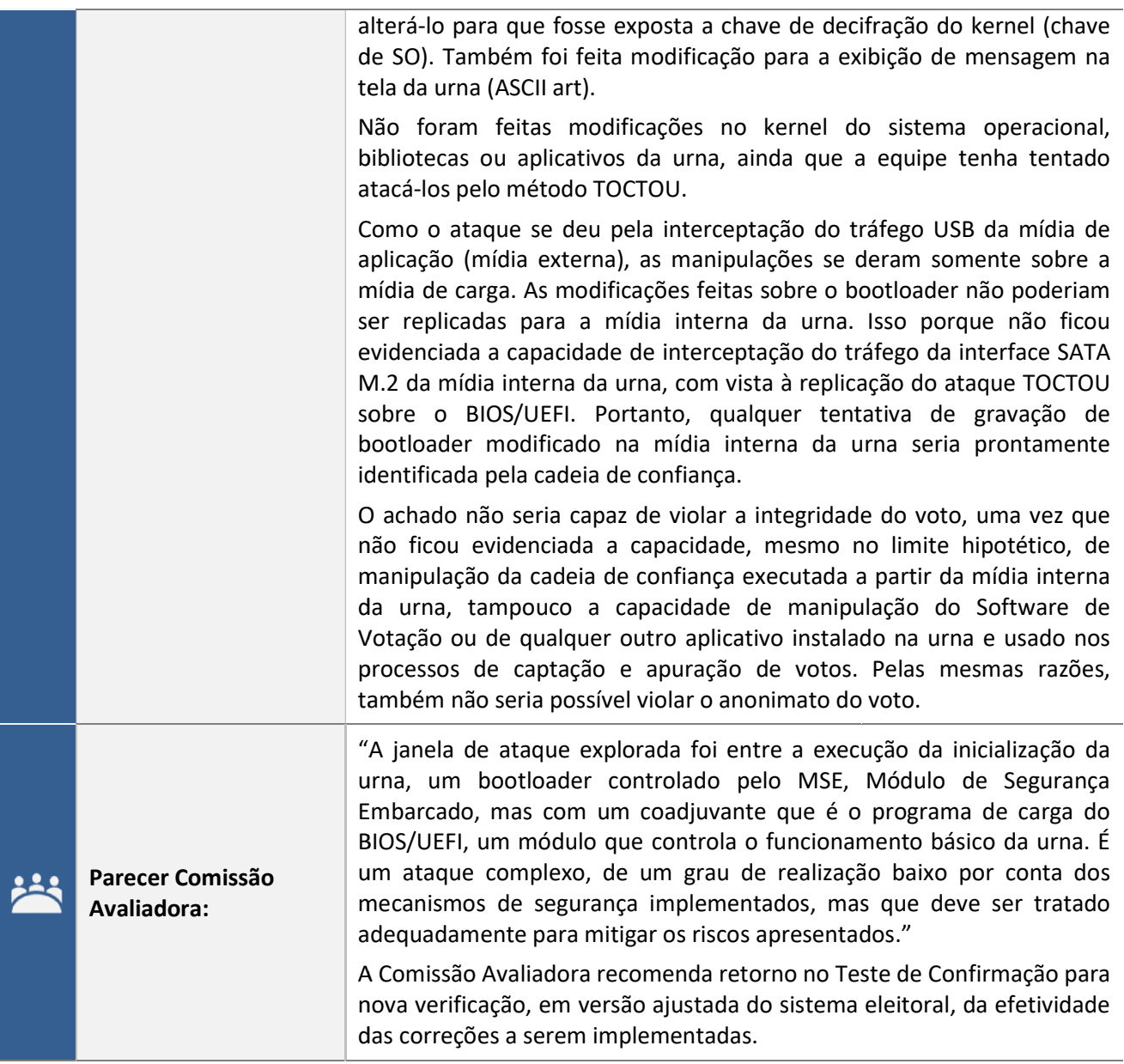

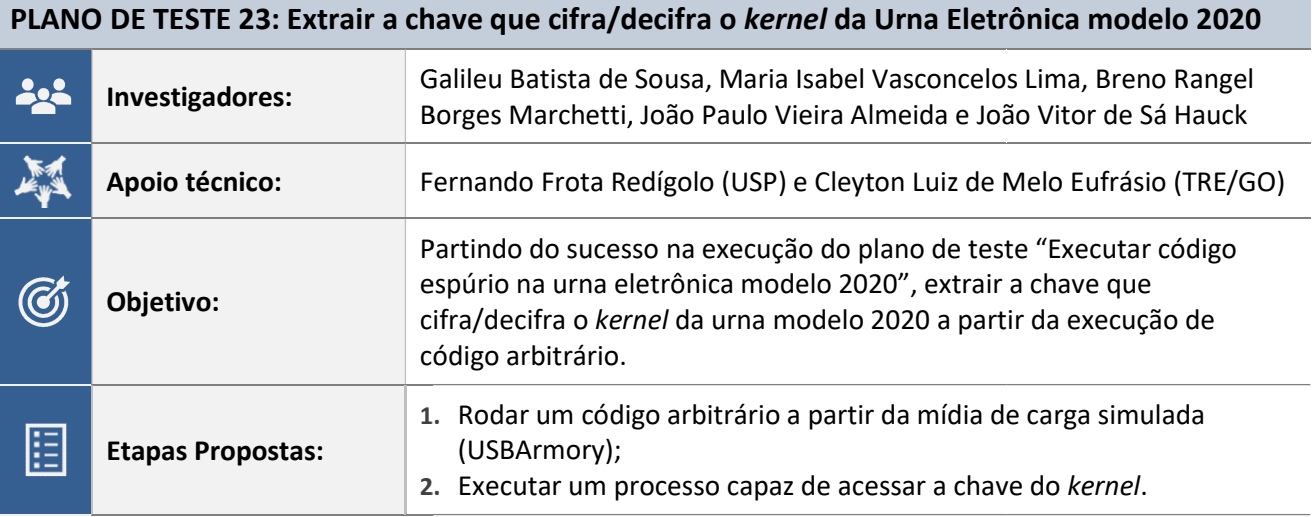

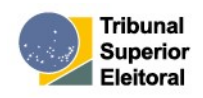

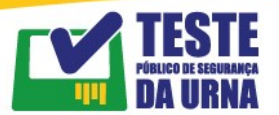

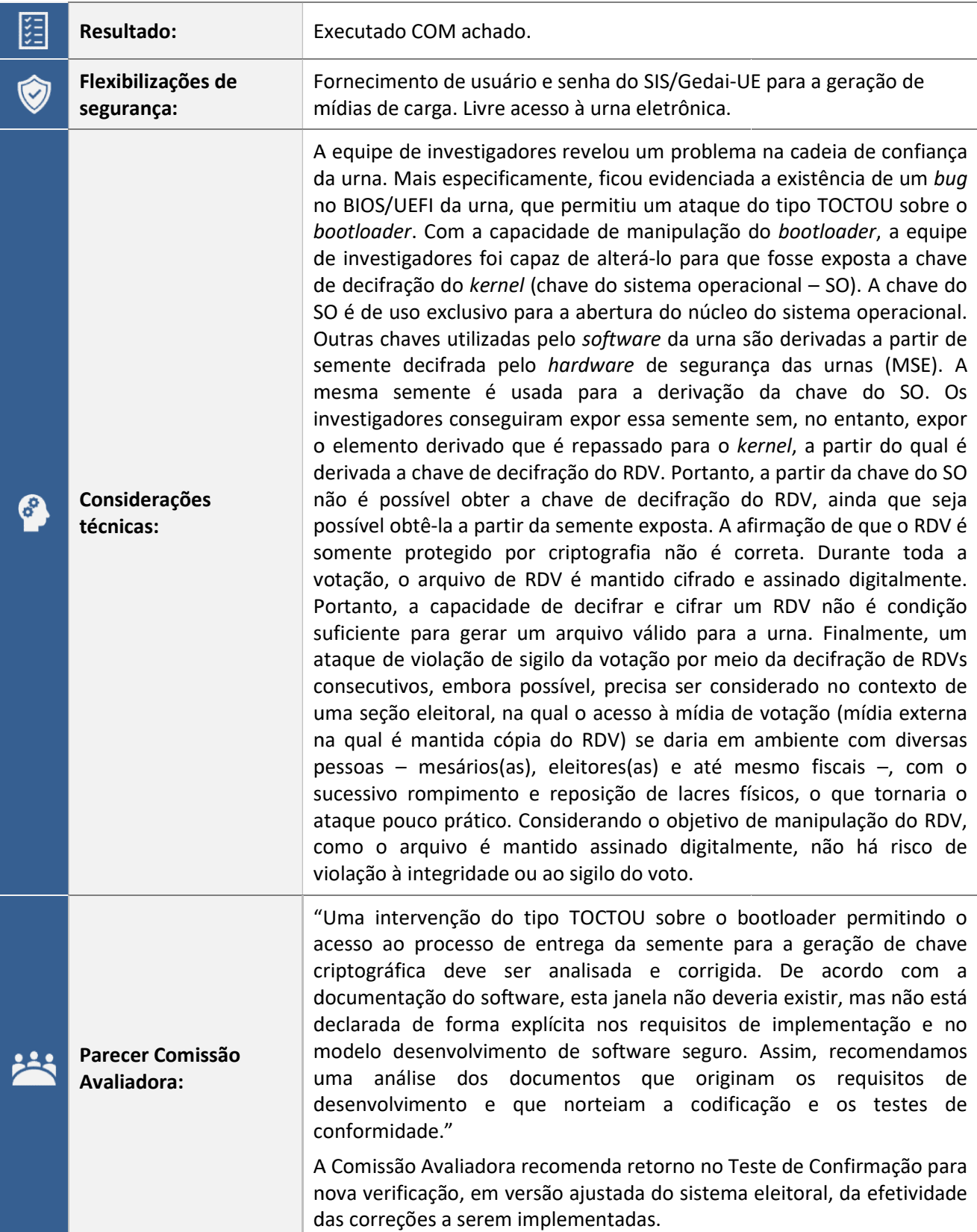

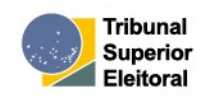

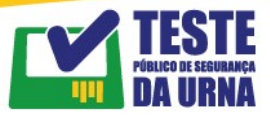

PLANO DE TESTE 24: Utilizar a chave que cifra/decifra o kernel da urna para alterar o Registro Digital de Voto

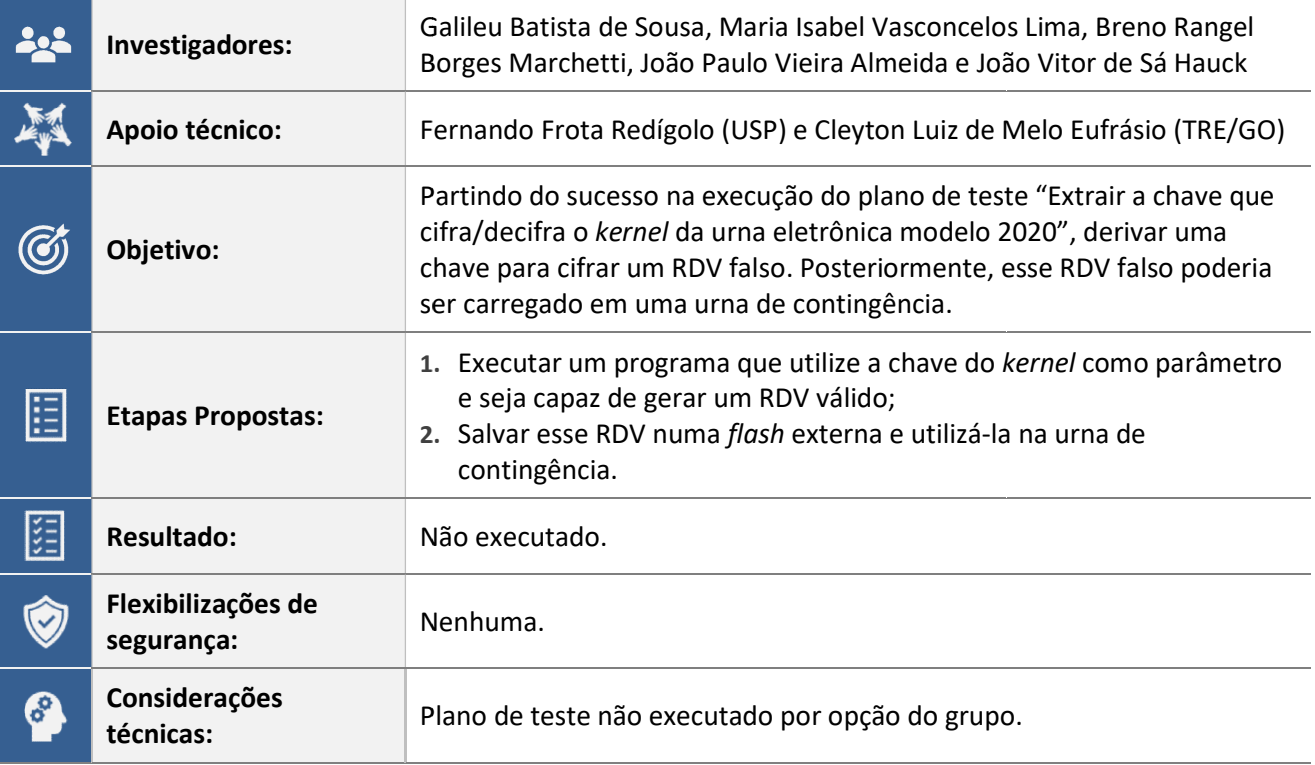

#### PLANO DE TESTE 25: Recuperar a chave de criptografia do Bitlocker utilizada para cifrar o disco<br>do sistema Windows onde roda o SIS/GEDAI do sistema Windows onde roda o SIS/GEDAI

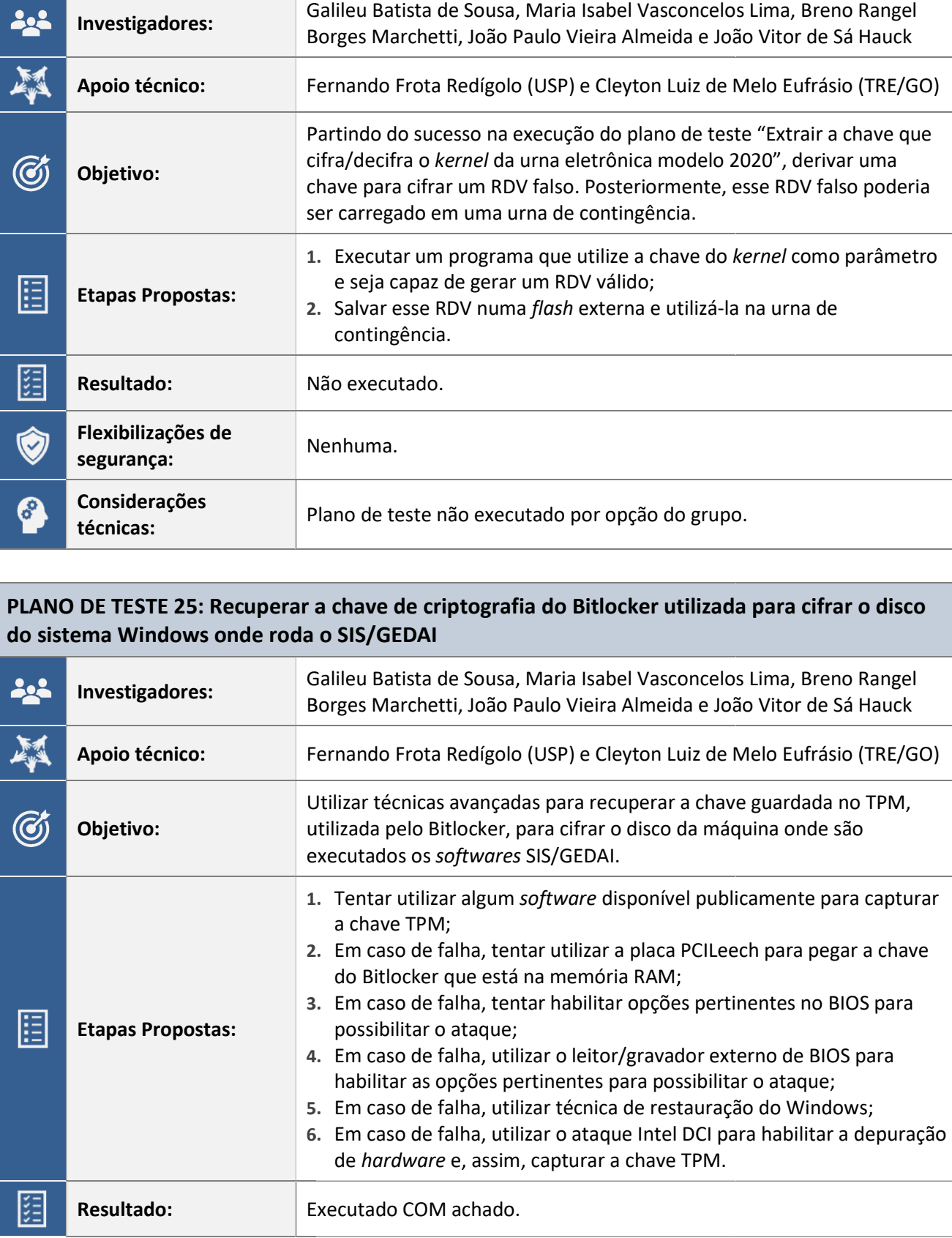

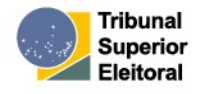

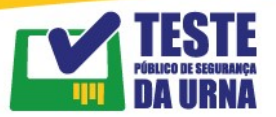

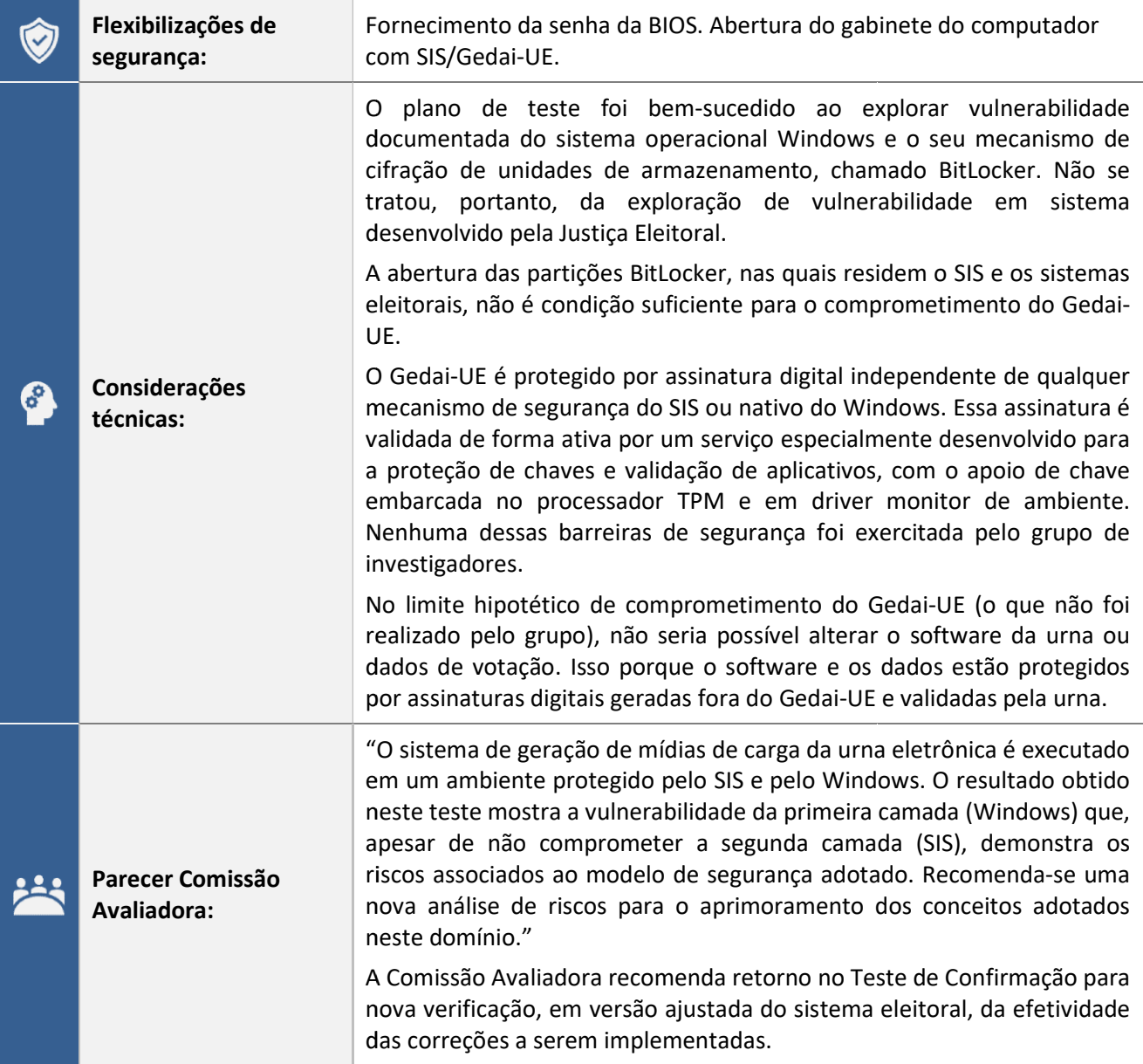

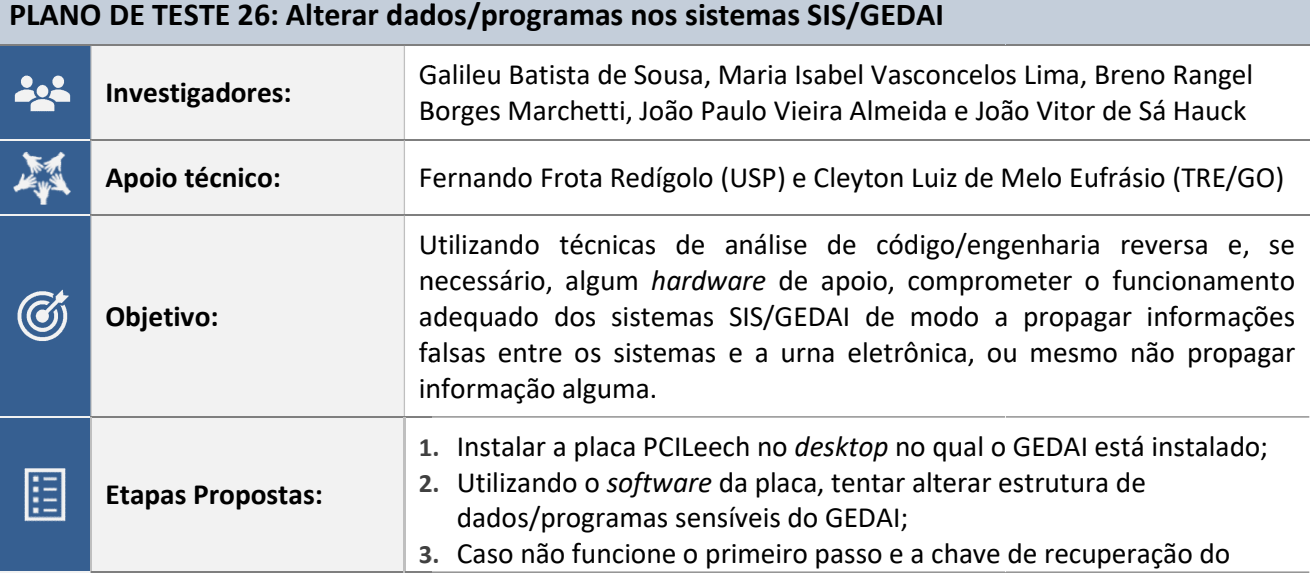

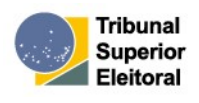

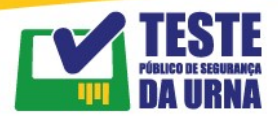

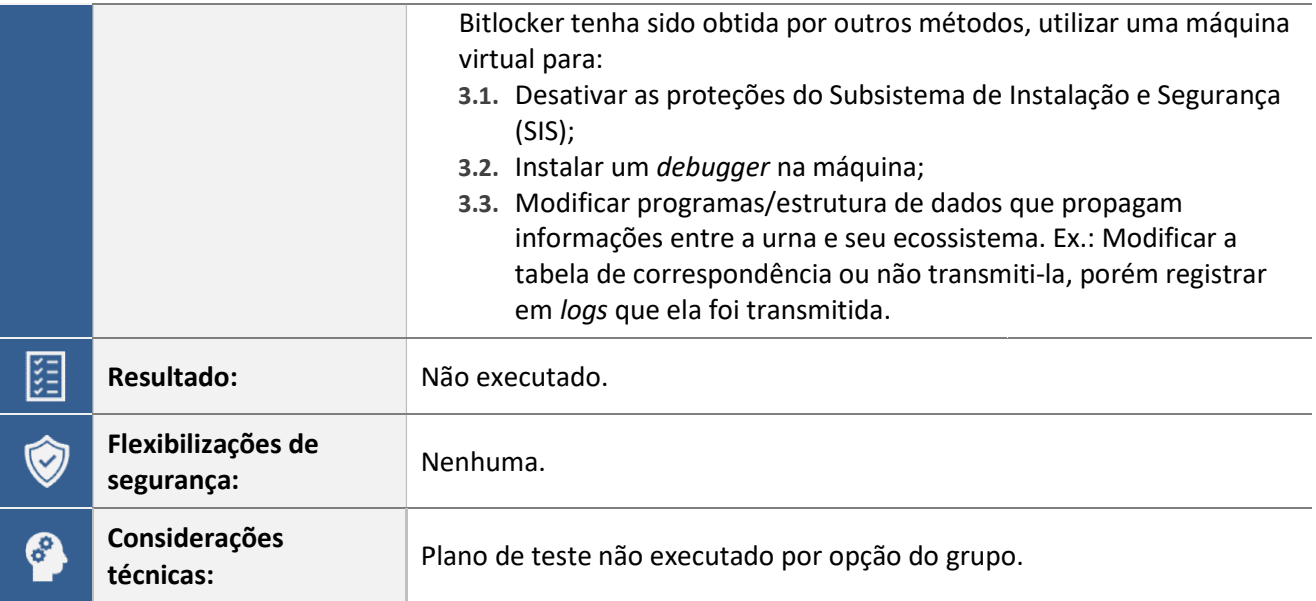

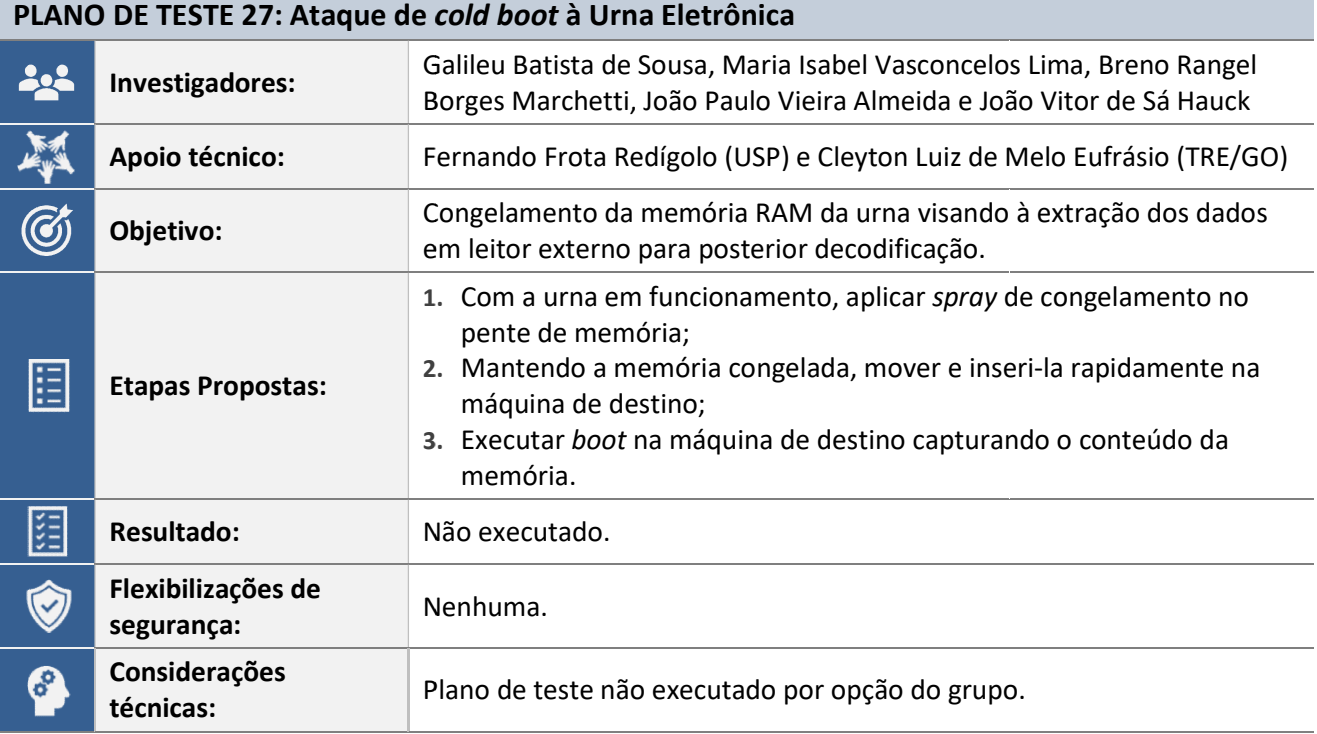

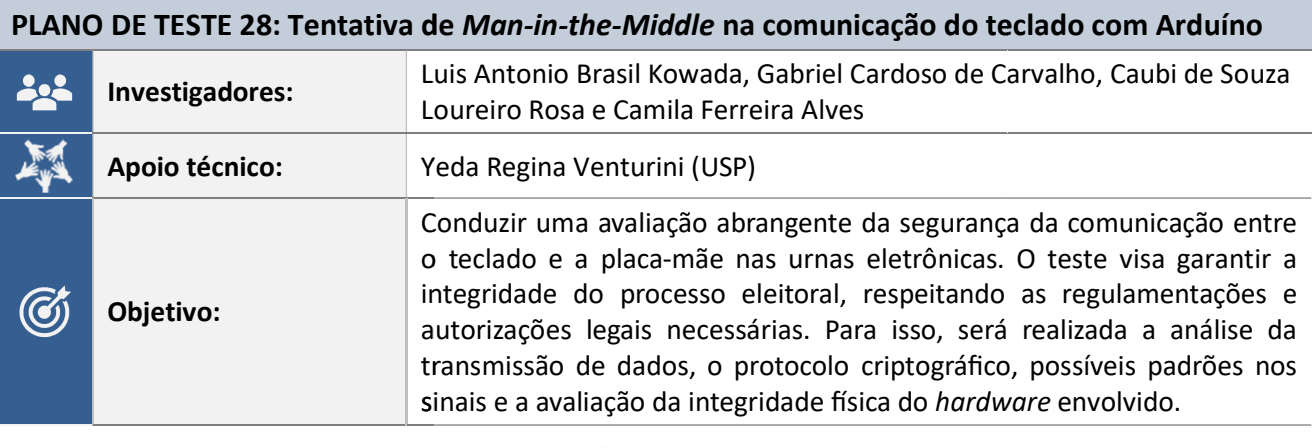

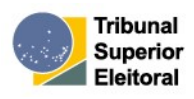

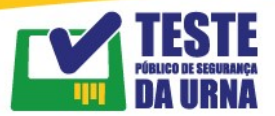

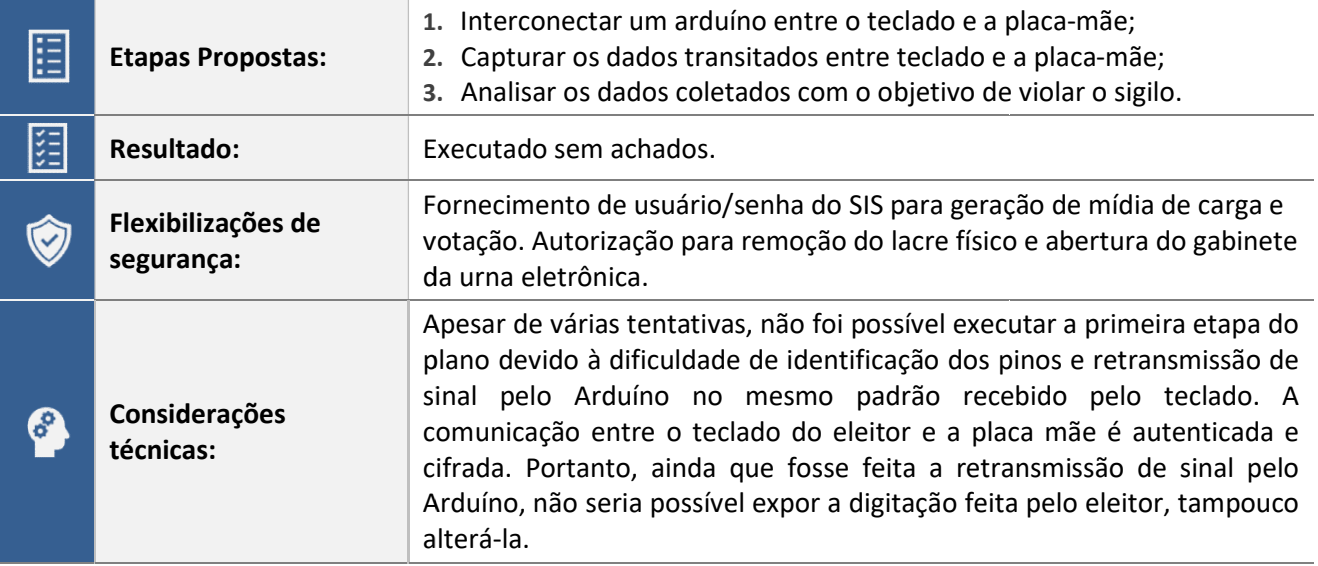

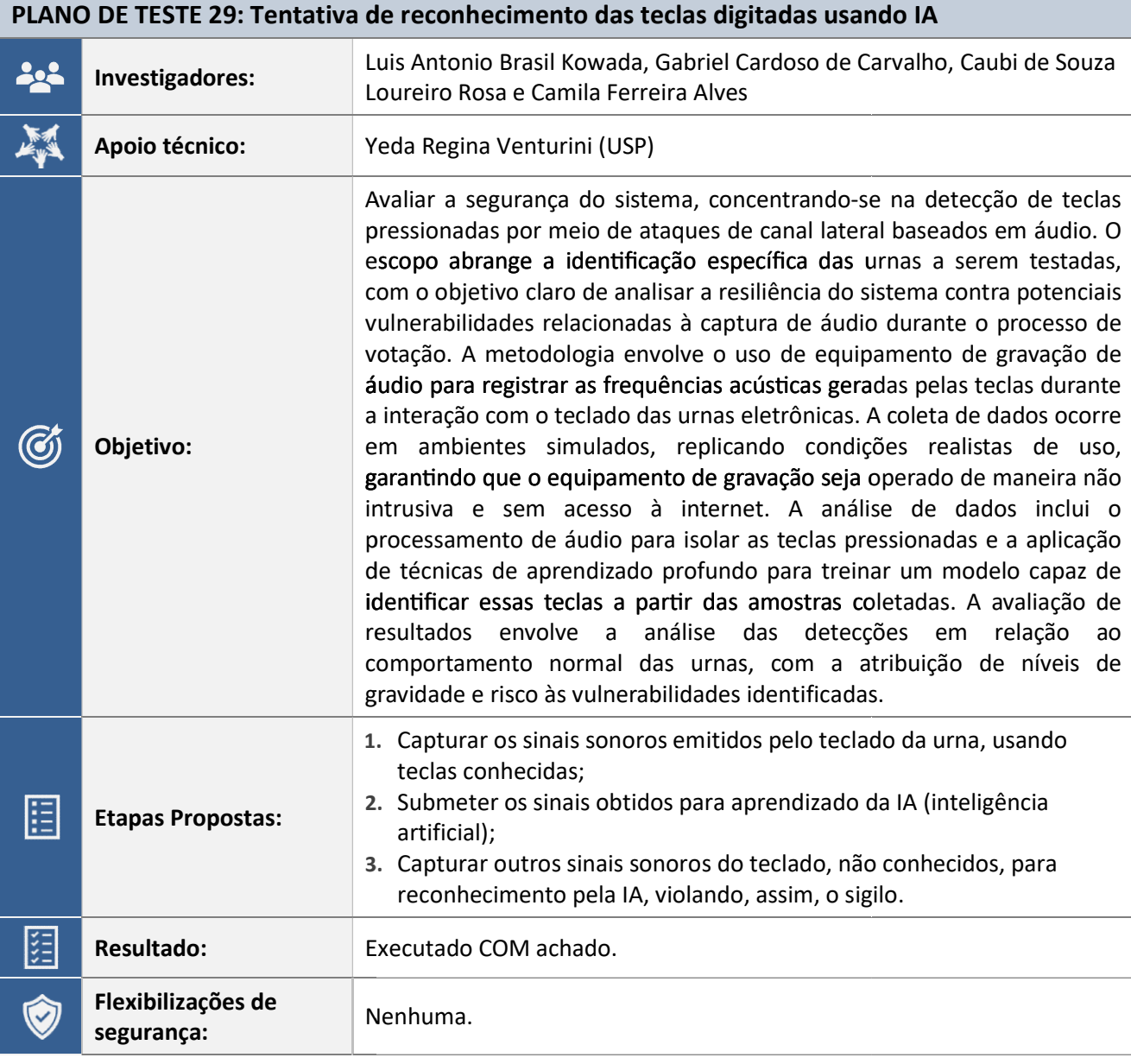

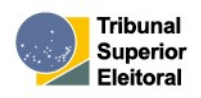

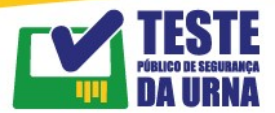

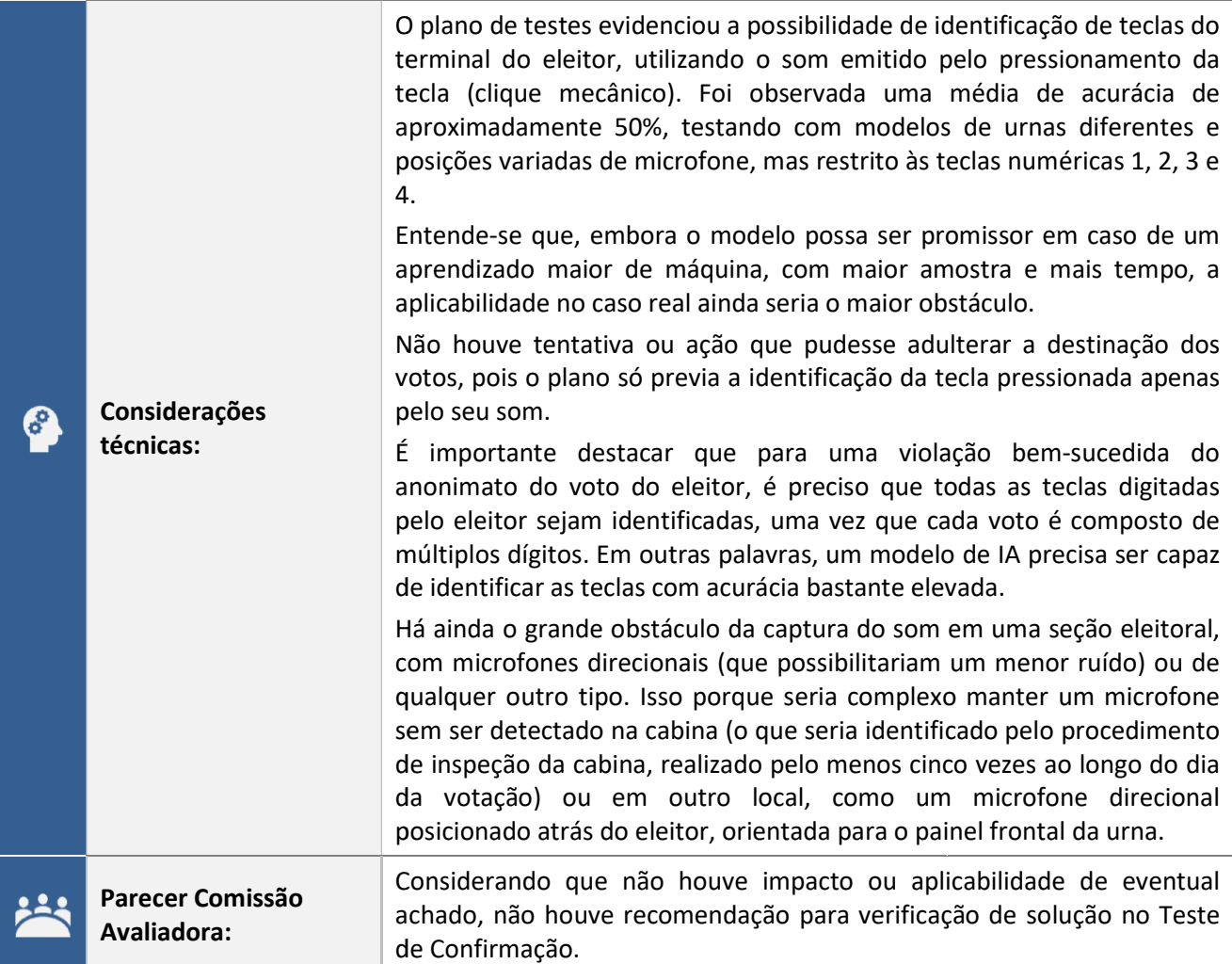

Obs.: O resultado de 70% de acurácia citado no relatório da Comissão Avaliadora refere-se a testes efetivados apenas pelo grupo fora do ambiente de testes, sem acompanhamento da equipe técnica e em um único modelo de urna.

#### PLANO DE TESTE 30: Teste de capacidade do teclado da Urna Eletrônica em receber múltiplas entradas simultâneas

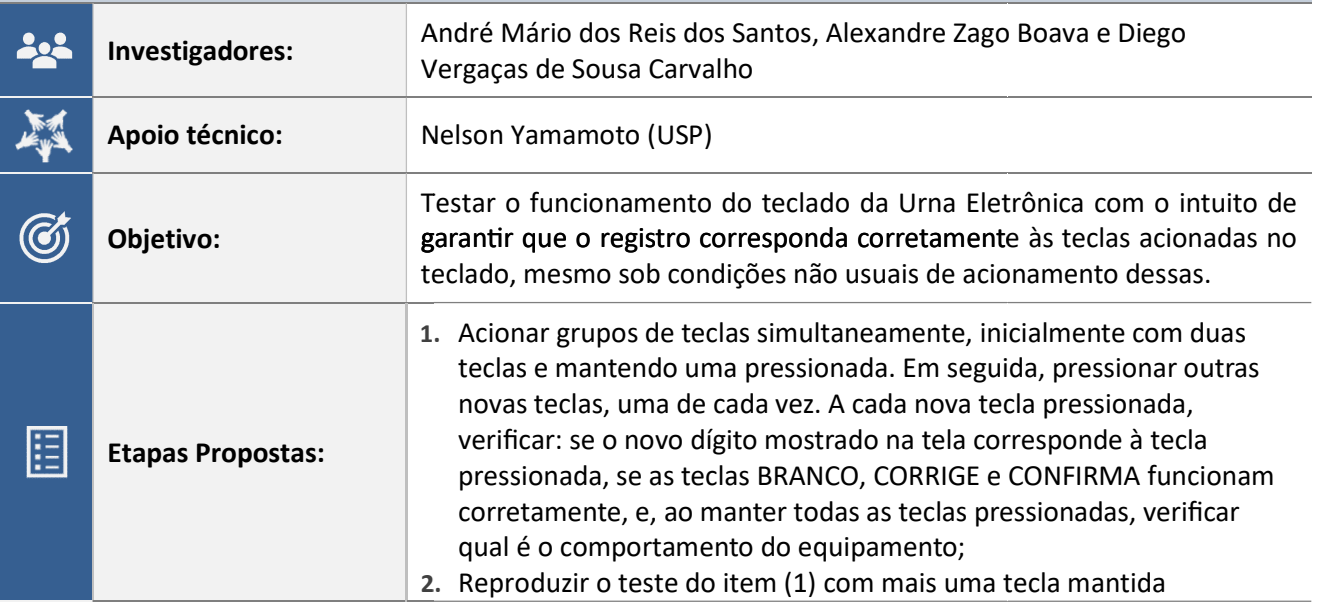

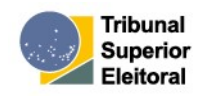

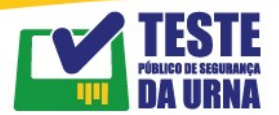

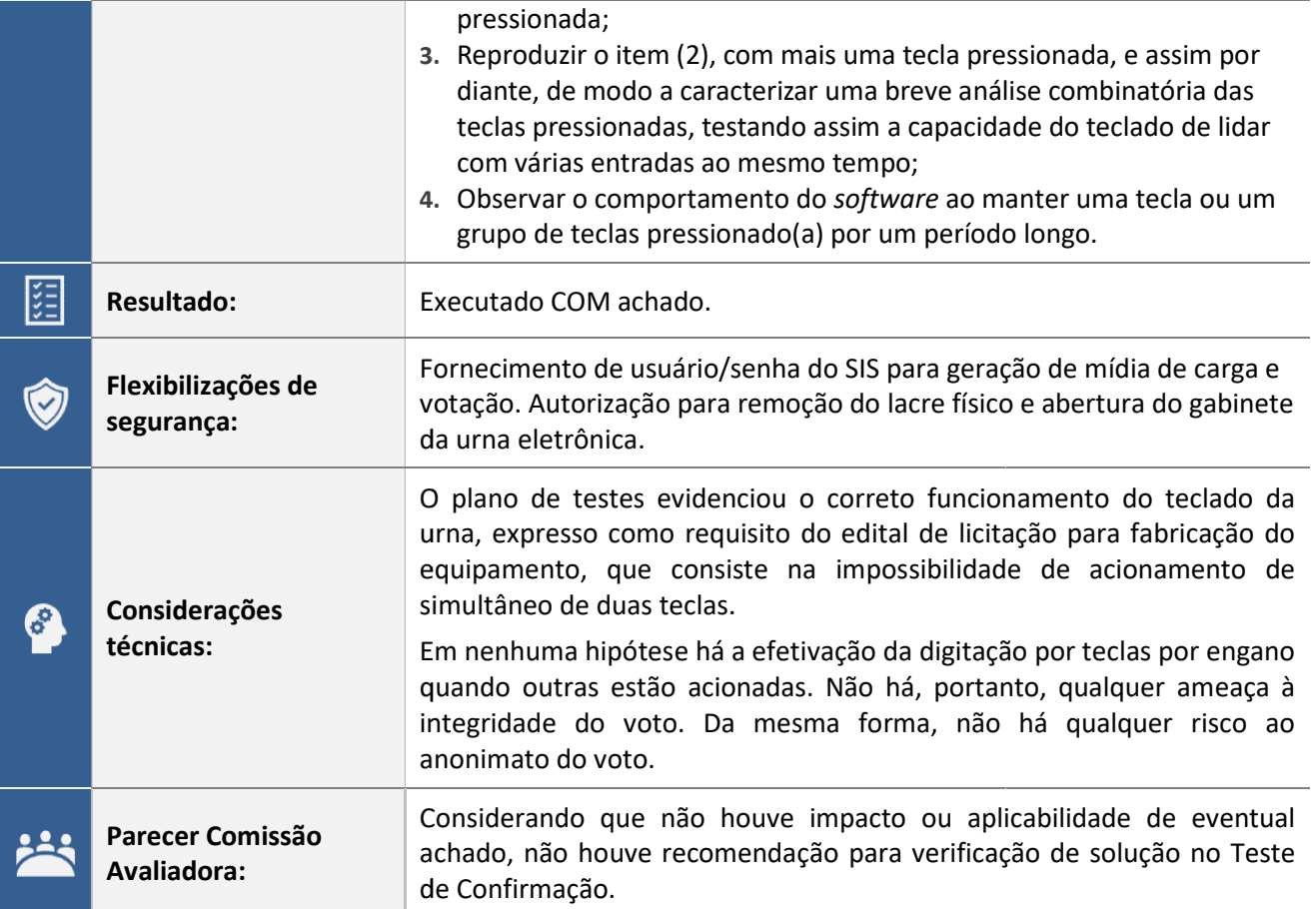

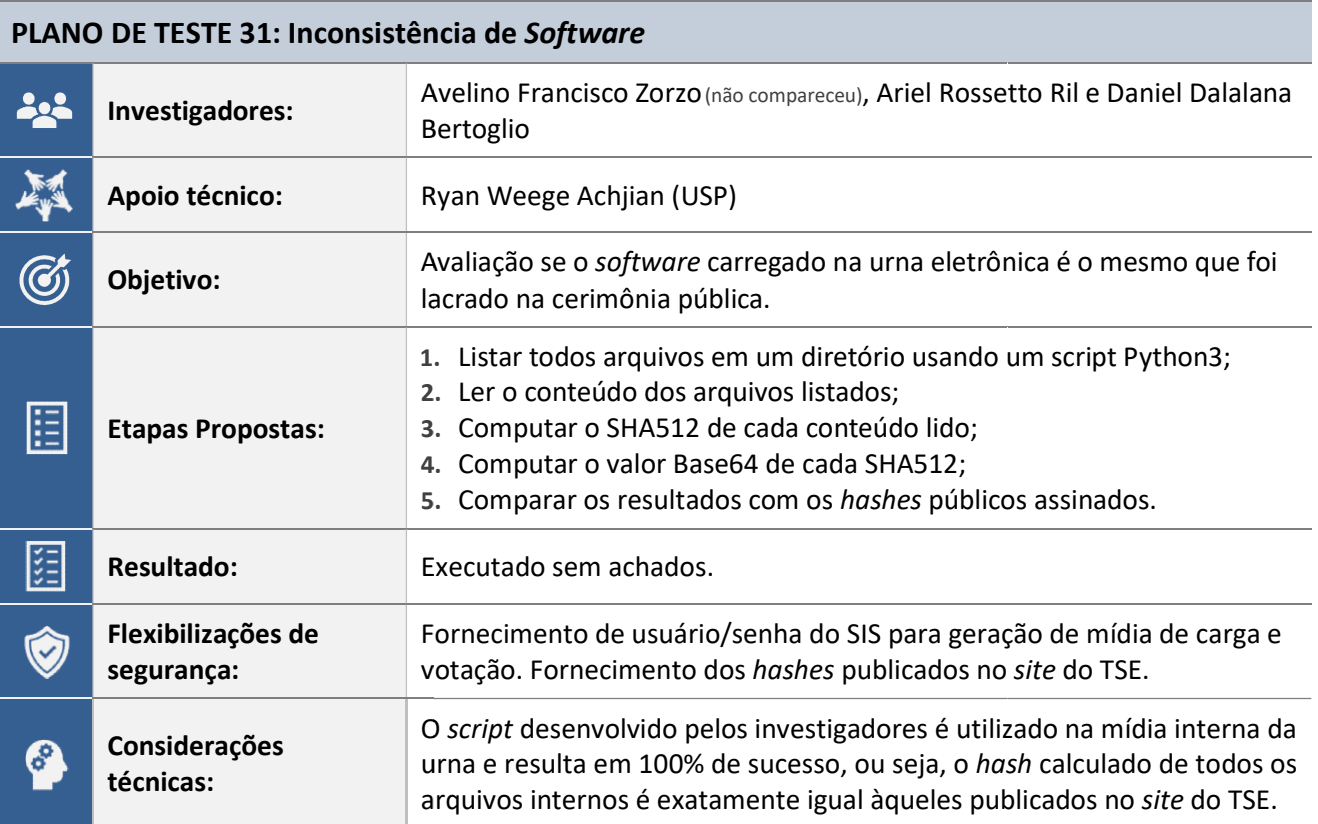

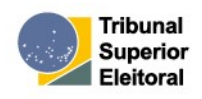

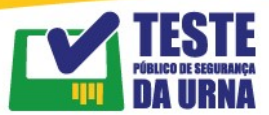

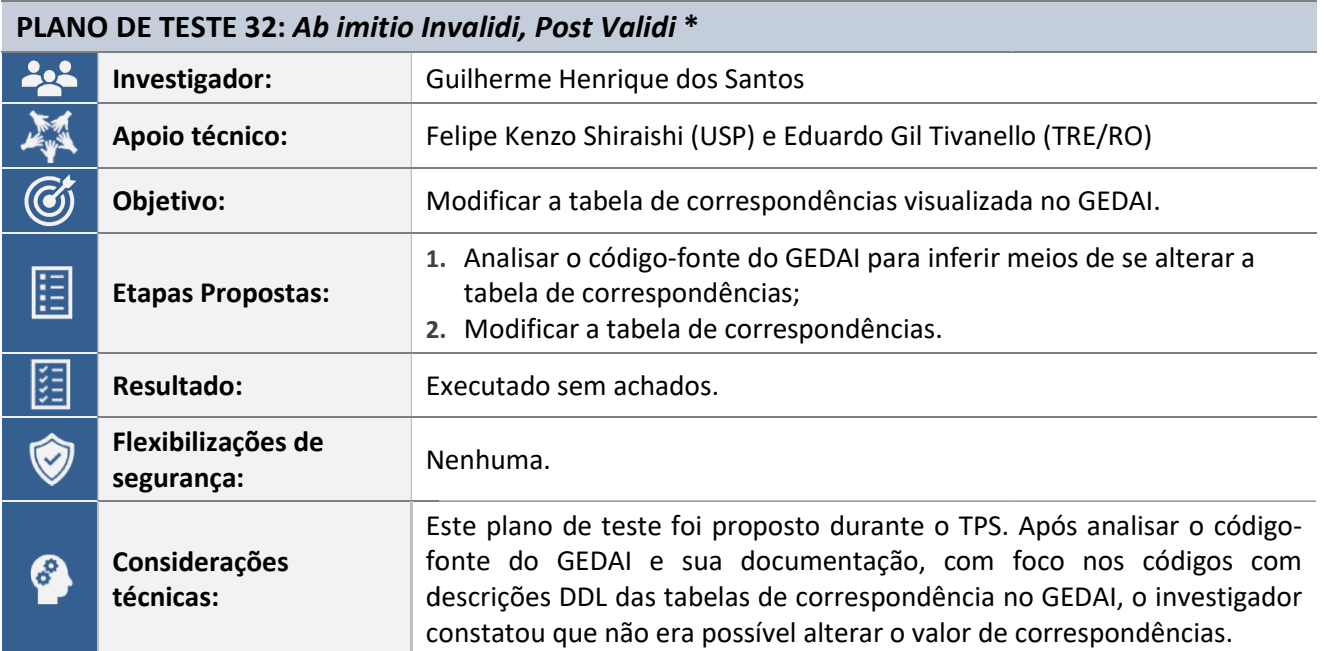

(\*) Plano de teste apresentado e aprovado durante a realização do TPS 2023

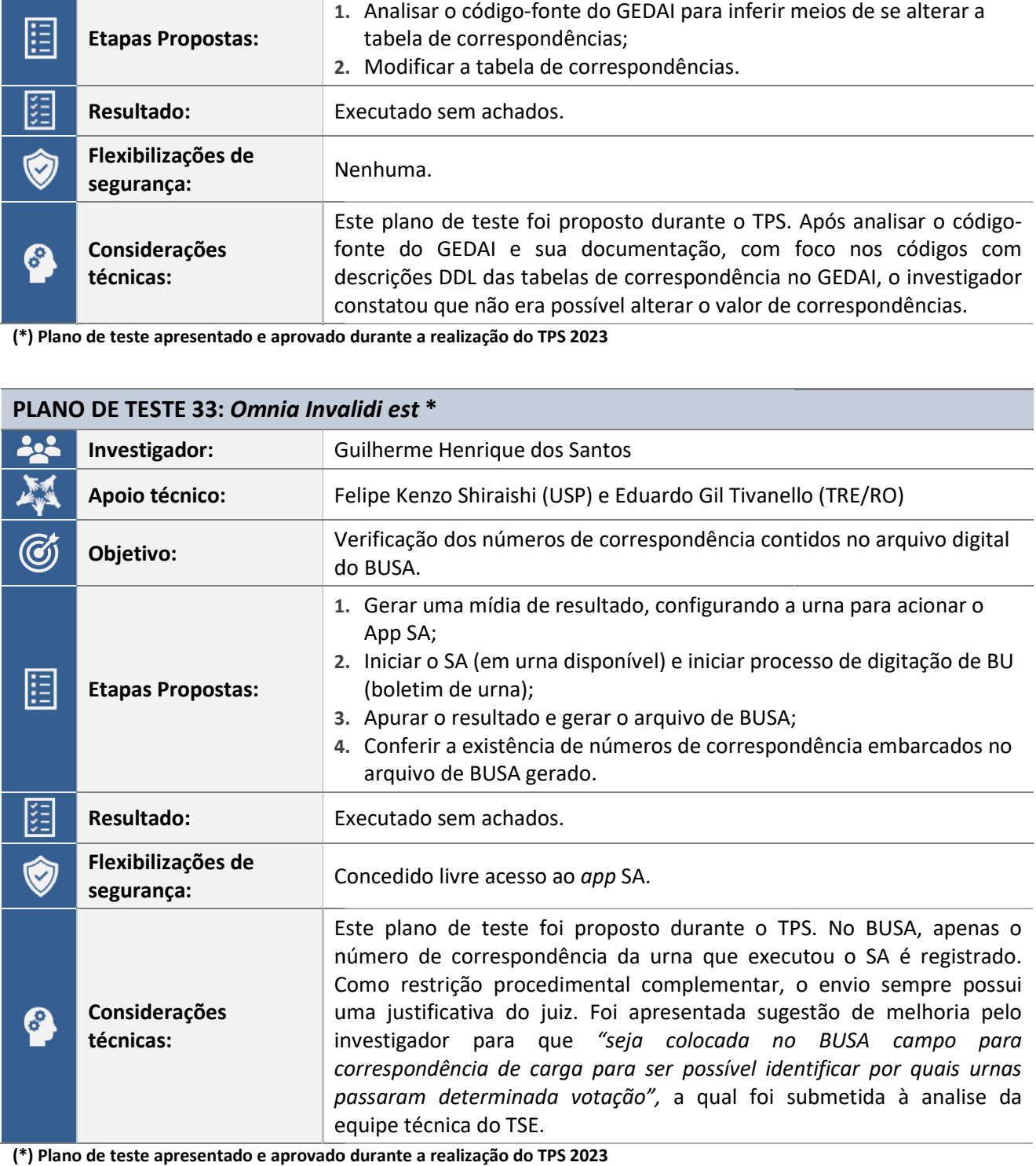

(\*) Plano de teste apresentado e aprovado durante a realização do TPS 2023

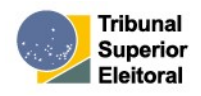

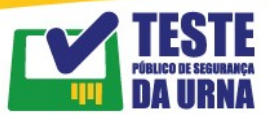

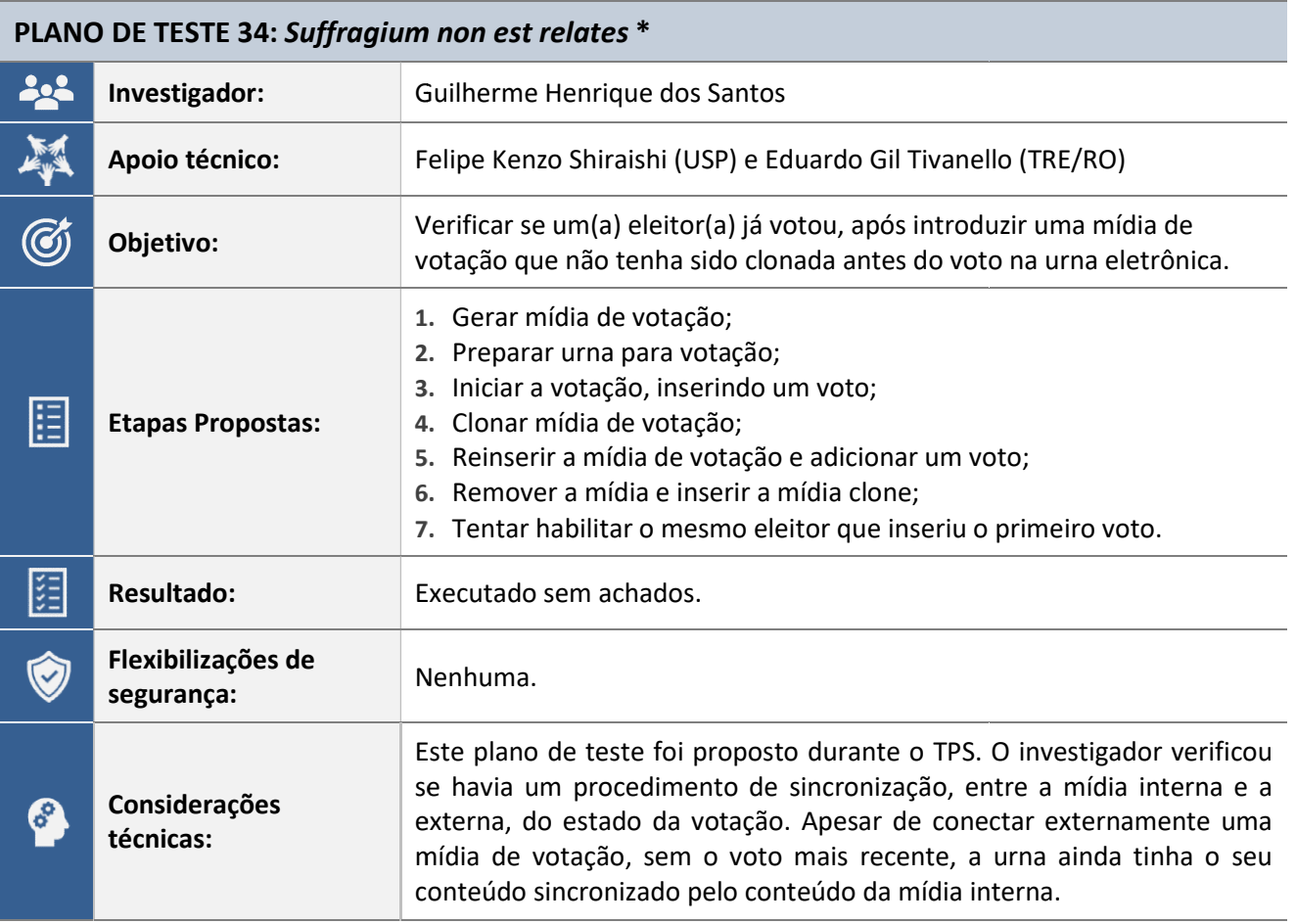

(\*) Plano de teste apresentado e aprovado durante a realização do TPS 2023

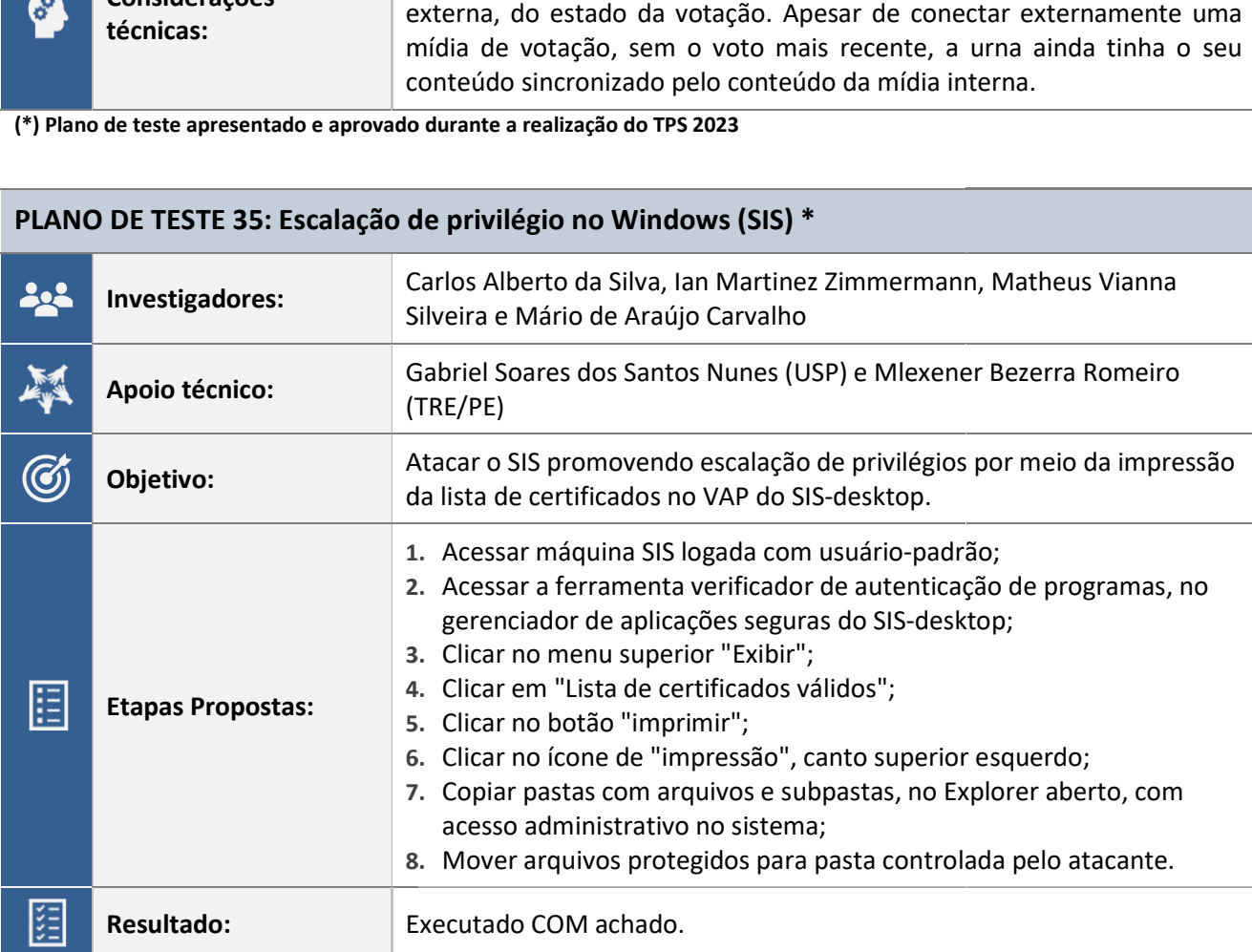

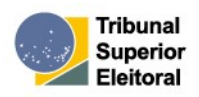

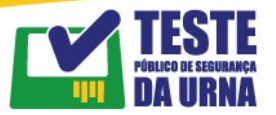

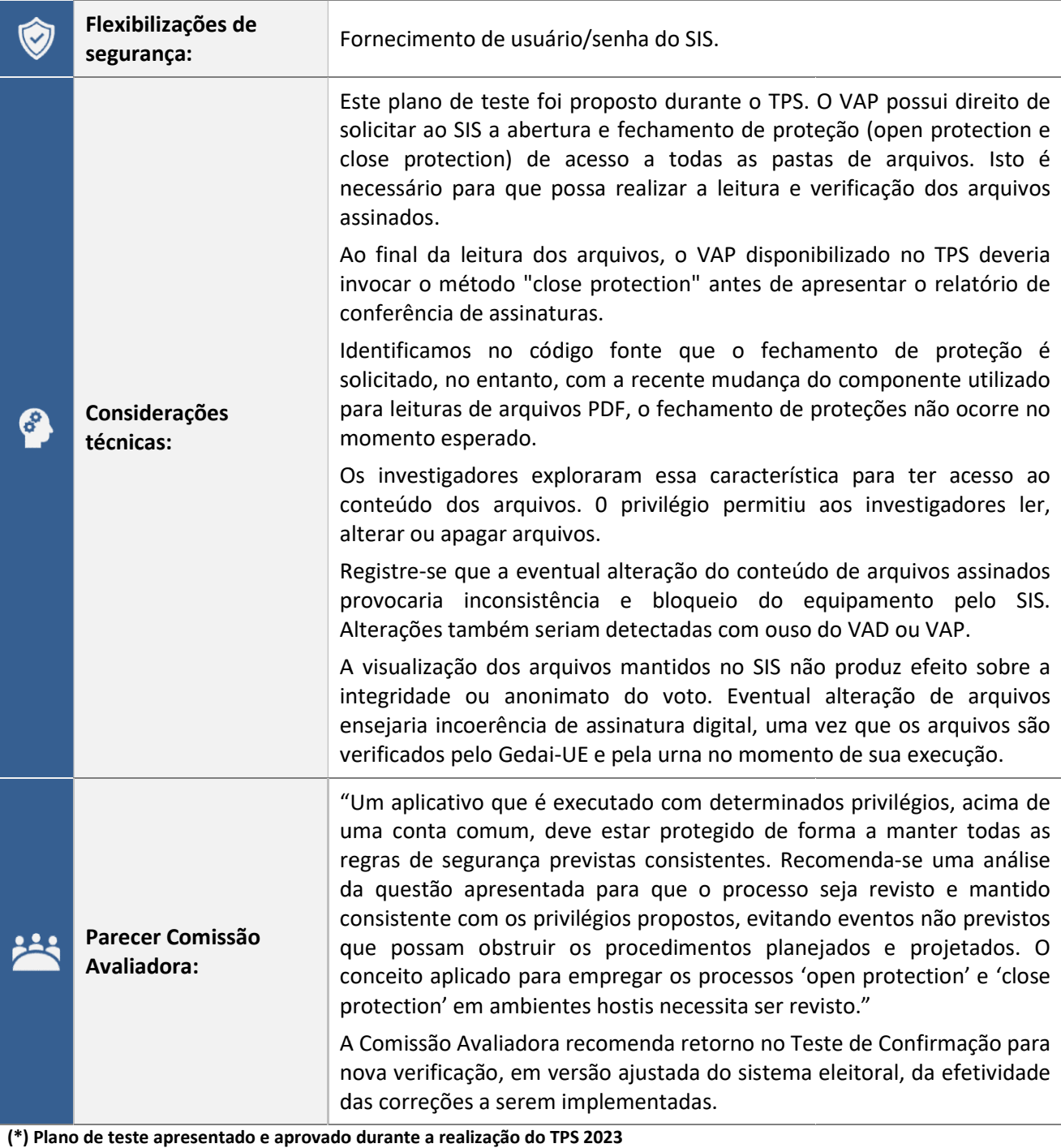

(\*) Plano de teste apresentado e aprovado durante a realização do TPS 2023

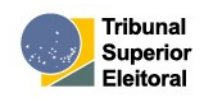

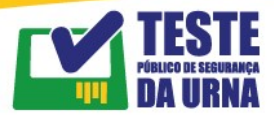

#### NÚMEROS DO TESTE PÚBLICO DE SEGURANÇA DA URNA – EDIÇÃO 2023

A fase de realização do Teste Público de Segurança da Urna de 2023 aconteceu no período de 27 de novembro a 1º de dezembro de 2023, na sede do Tribunal Superior Eleitoral, tendo sido prorrogado por mais 1 (um) dia, a pedido de 2 grupos de investigadores.

A 7ª edição alcançou um recorde de pré-inscrições, totalizando 85 pré-inscritos, divididos em 29 préinscrições individuais e 56 participantes reunidos em 15 grupos, sendo 18 mulheres e 67 homens.

Ao todo, foram apresentados 48 planos de testes, dos quais, após análise da Comissão Reguladora e finalizados os prazos recursais, 34 foram aprovados para serem executados durante a semana do TPS, restando 40 participantes inscritos.

Considerando a desistência de 4 inscritos e 3 faltantes, bem como a aprovação de 4 novos planos e a não execução de 03 planos na semana do Teste Público de Segurança da Urna, tem-se, durante a semana do TPS, 33 participantes e 35 planos executados.

Quanto aos planos executados, foram apresentados 7 supostos achados, os quais foram analisados pela Comissão Avaliadora. Após a avaliação, a comissão recomendou o retorno de 5 desses planos para o Teste de Confirmação, com o objetivo de verificar, em versão ajustada do sistema eleitoral, a efetividade das correções a serem implementadas pela equipe do TSE.

Os achados aceitos pela Comissão Avaliadora serão avaliados pela equipe técnica da Secretaria de Tecnologia da Informação TSE, que buscará soluções efetivas e as implementará de acordo com os processos utilizados no desenvolvimento dos sistemas eleitorais.

E, para que as soluções sejam validadas, será realizado, no período de 15 a 17 de maio de 2024, o Teste de Confirmação. Conforme prevê o Edital nº 1/2023 do TPS, as investigadoras e os investigadores serão convocados para retornarem ao TSE e repetirem, em versão ajustada do sistema eleitoral, os testes que identificaram a falha, a vulnerabilidade explorada ou a fraude.

Uma vez realizados os novos testes e tendo sido comprovado o saneamento das falhas e/ou vulnerabilidades anteriormente encontradas, a investigadora, o investigador e/ou grupo de investigadores deverão assinar termo com a confirmação das correções feitas pelo TSE ou submeter nova manifestação, à qual o TSE responderá tecnicamente posteriormente.

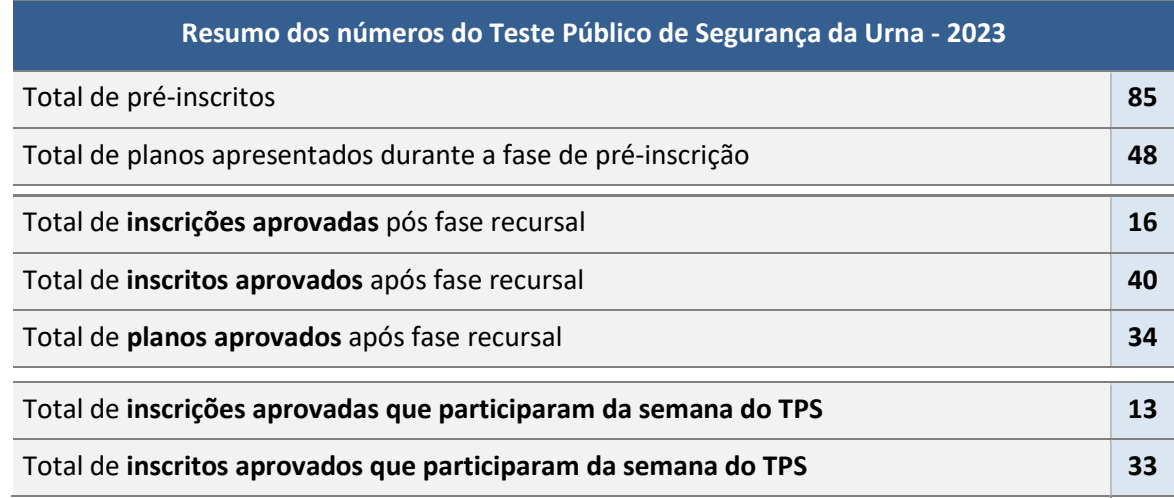

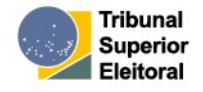

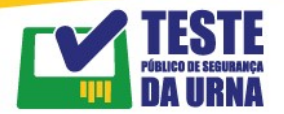

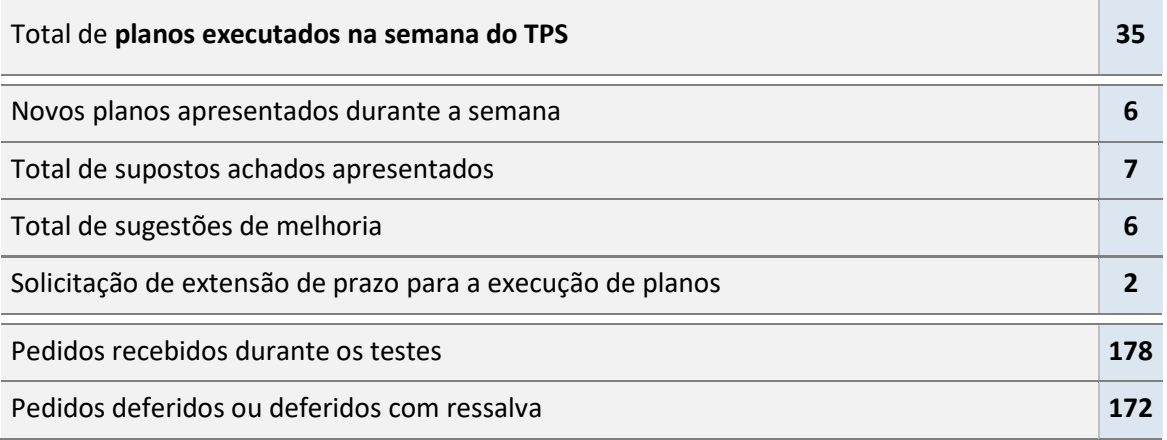

Documento consolidado e revisado pelo Núcleo Estratégico de Comunicação de Informática – Neci

Secretaria de Tecnologia da Informação – STI

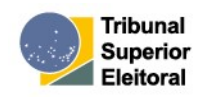